# Design Patterns in Java Tutorial

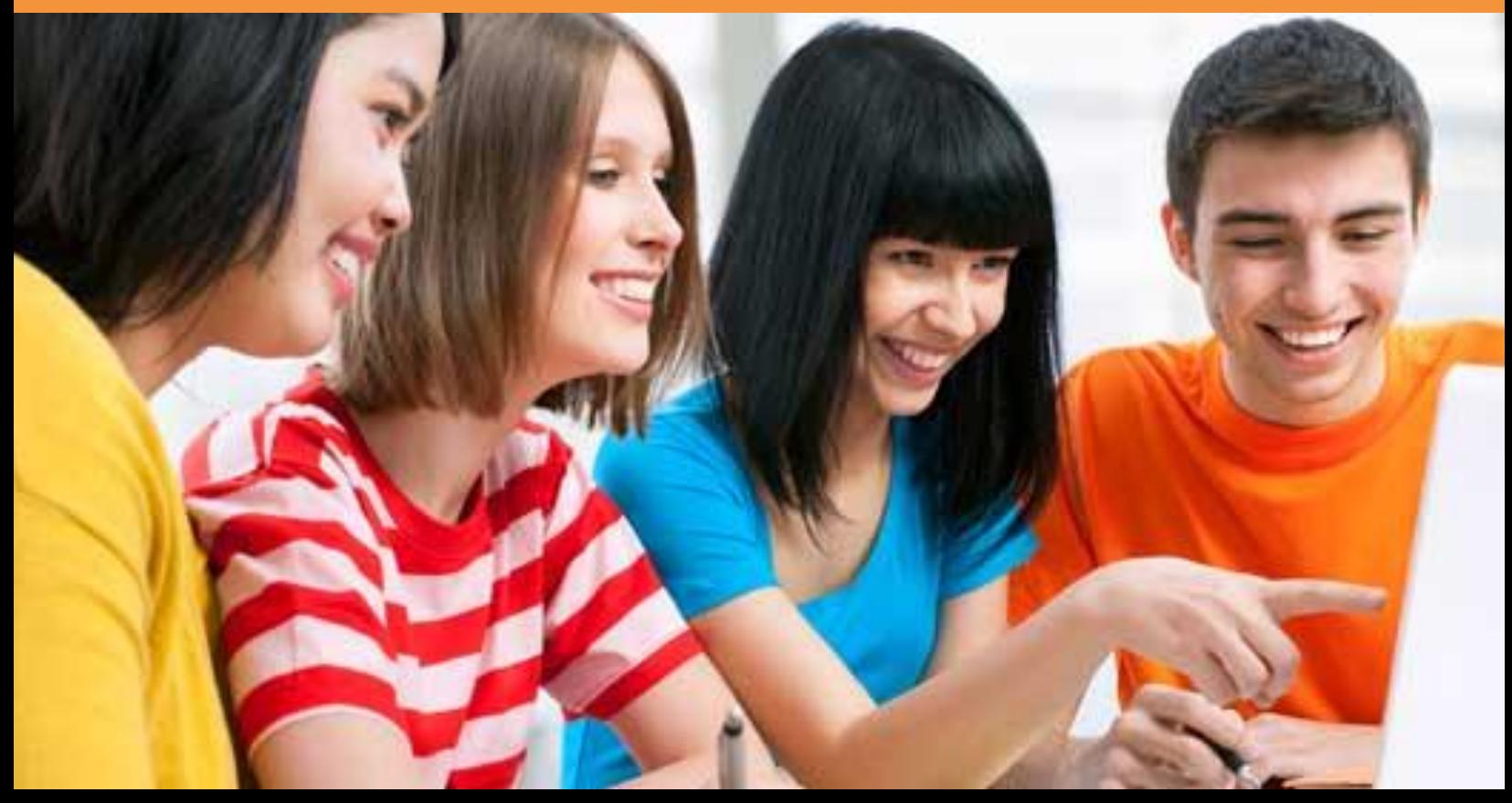

## DESIGN PATTERNS IN JAVA TUTORIAL

*Simply Easy Learning by tutorialspoint.com*

# tutorialspoint.com

## **ABOUT THE TUTORIAL**

## Design Patterns in Java Tutorial

<span id="page-2-0"></span>Design patterns represent the best practices used by experienced object-oriented software developers. Design patterns are solutions to general problems that software developers faced during software development. These solutions were obtained by trial and error by numerous software developers over quite a substantial period of time.

<span id="page-2-1"></span>This tutorial will take you through step by step approach and examples using Java while learning Design Pattern concepts.

## **Audience**

<span id="page-2-2"></span>This reference has been prepared for the experienced developers to provide best solutions to certain problems faced during software development and for un-experienced developers to learn software design in an easy and faster way.

## **Prerequisites**

Before proceeding with this tutorial you should have a good understanding of Java programming language. A basic understanding of Eclipse IDE is also required because all the examples have been compiled using Eclipse IDE.

## Copyright & Disclaimer Notice

<span id="page-2-3"></span> All the content and graphics on this tutorial are the property of tutorialspoint.com. Any content from tutorialspoint.com or this tutorial may not be redistributed or reproduced in any way, shape, or form without the written permission of tutorialspoint.com. Failure to do so is a violation of copyright laws.

This tutorial may contain inaccuracies or errors and tutorialspoint provides no guarantee regarding the accuracy of the site or its contents including this tutorial. If you discover that the tutorialspoint.com site or this tutorial content contains some errors, please contact us at [webmaster@tutorialspoint.com](mailto:webmaster@tutorialspoint.com)

## **Table of Contents**

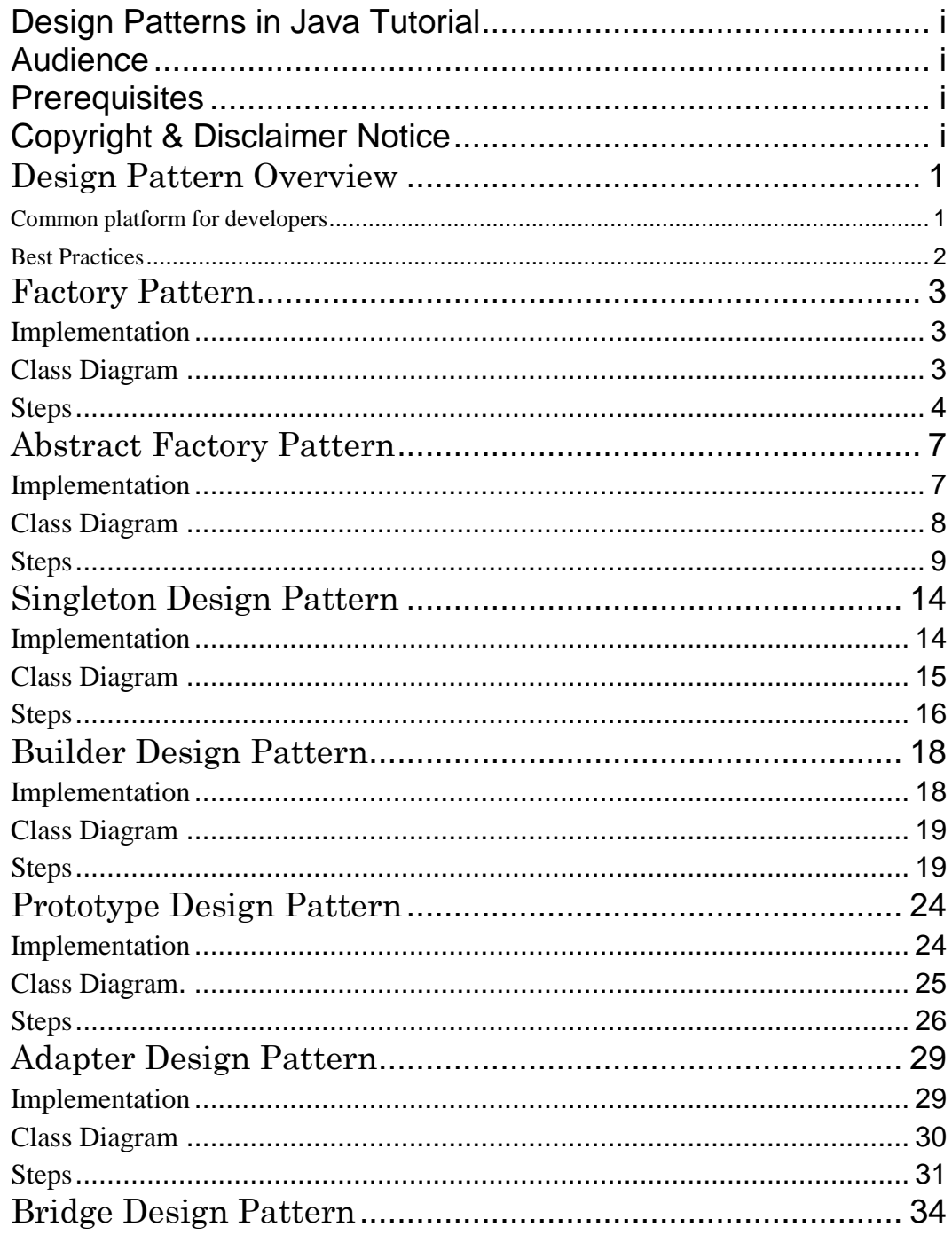

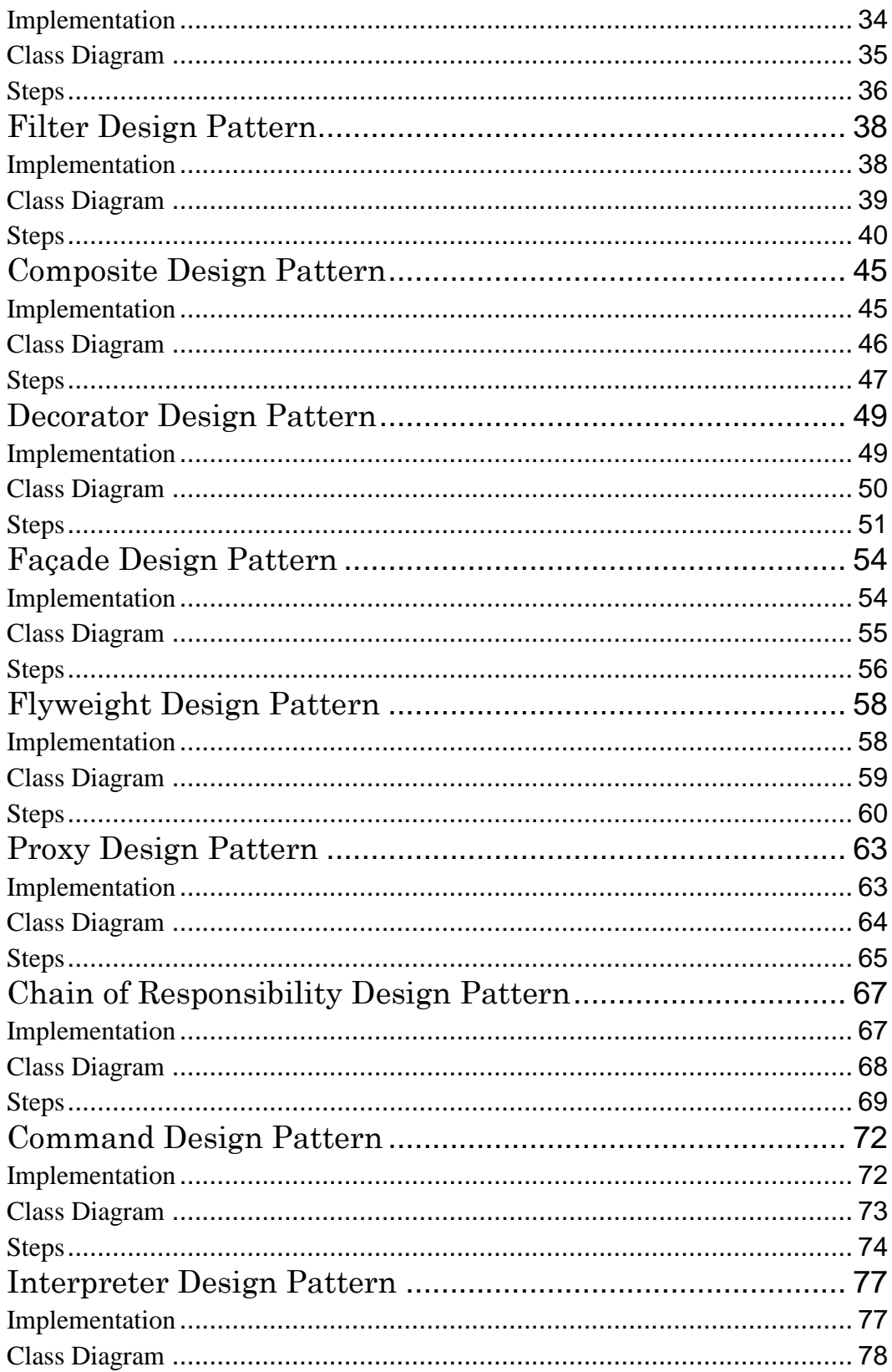

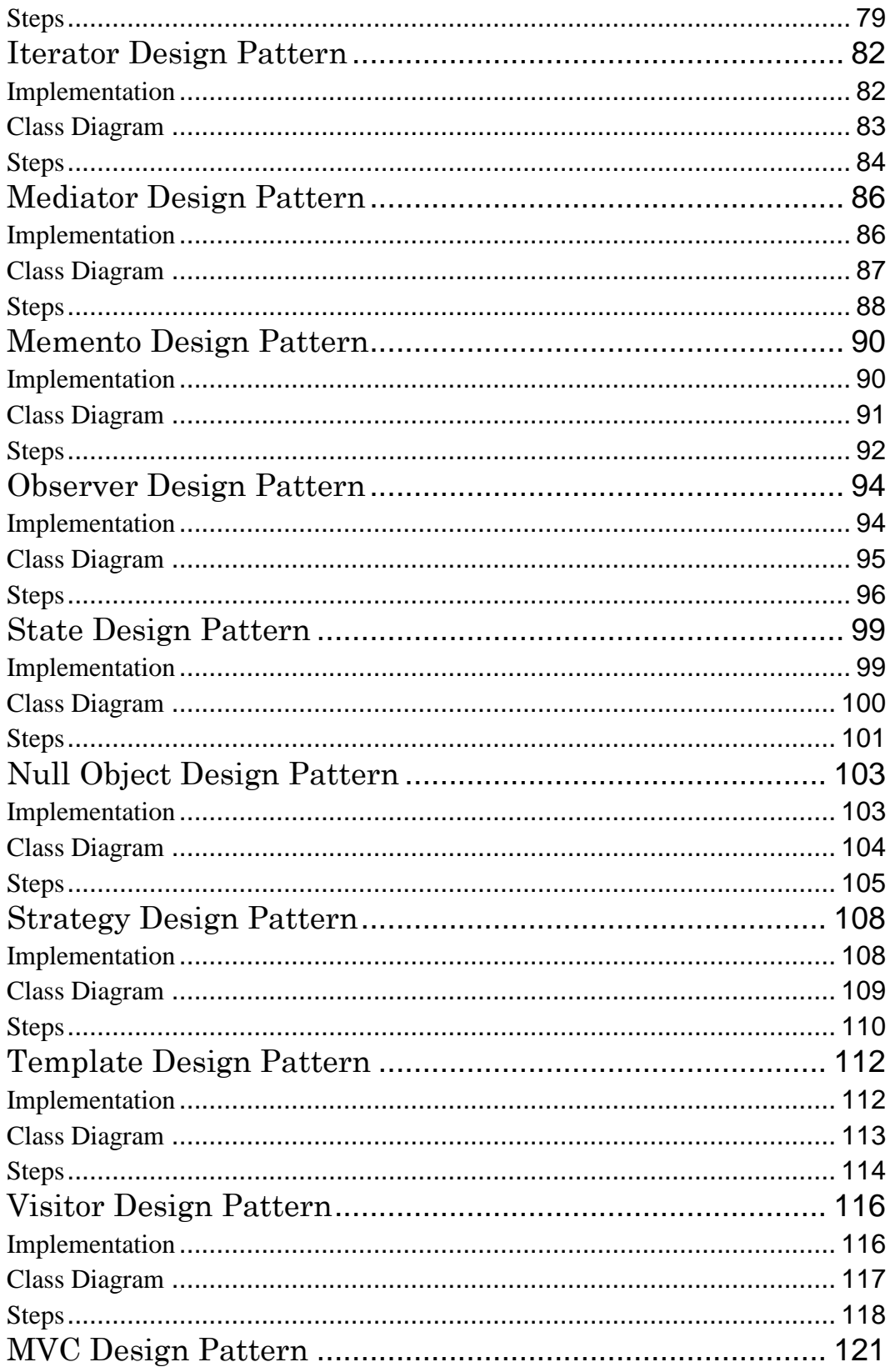

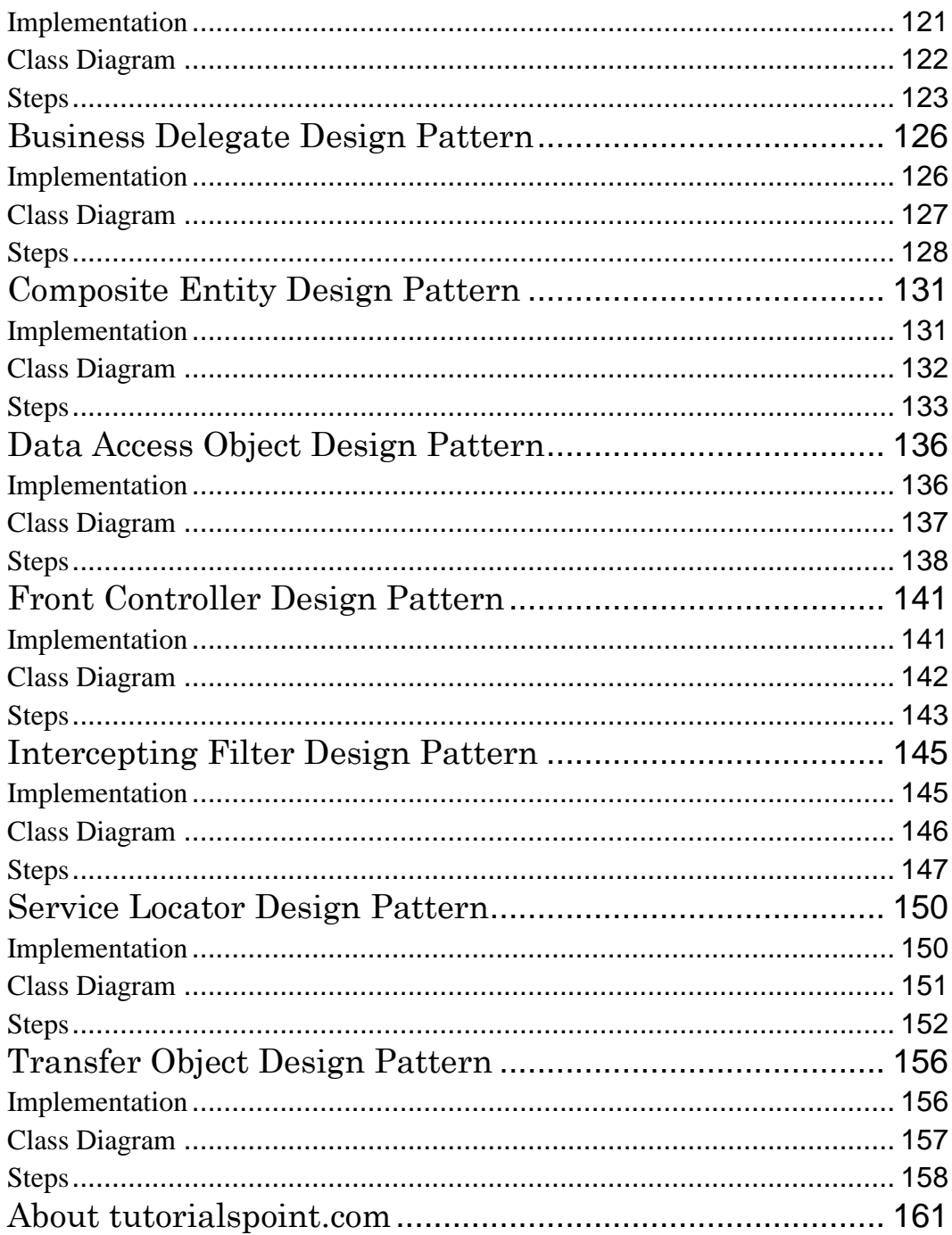

## <span id="page-7-0"></span>Design Pattern **Overview**

*This chapter gives a basic idea about Design Patterns starting with their origin, their evaluation over time and their classifications.*

esign patterns represent the best practices used by experienced object-oriented

software developers. Design patterns are solutions to general problems that software developers faced during software development. These solutions were obtained by trial and error by numerous software developers over quite a substantial period of time.

## Gang of Four (GOF)

In 1994, four authors Erich Gamma, Richard Helm; Ralph Johnson und John Vlissides published a book titled Design Patterns - Elements of Reusable Object-Oriented Software which initiated the concept of Design Pattern in Software development.

These authors are collectively known as Gang of Four (GOF). According to these authors design patterns are primarily based on the following principles of object orientated design.

- Program to an interface not an implementation
- Favor object composition over inheritance

## Usage of Design Pattern

Design Patterns have two main usages in software development.

<span id="page-7-1"></span>Common platform for developers

Design patterns provide a standard terminology and are specific to particular scenario. For example, a singleton design pattern signifies use of single object so all developers familiar with single design pattern will make use of single object and they can tell each other that program is following a singleton pattern.

#### <span id="page-8-0"></span>Best Practices

Design patterns have been evolved over a long period of time and they provide best solutions to certain problems faced during software development. Learning these patterns helps unexperienced developers to learn software design in an easy and faster way.

#### Types of Design Pattern

As per the design pattern reference book **Design Patterns - Elements of Reusable Object-Oriented Software**, there are 23 design patterns. These patterns can be classified in three categories: Creational, Structural and behavioral patterns. We'll also discuss another category of design patterns: J2EE design patterns.

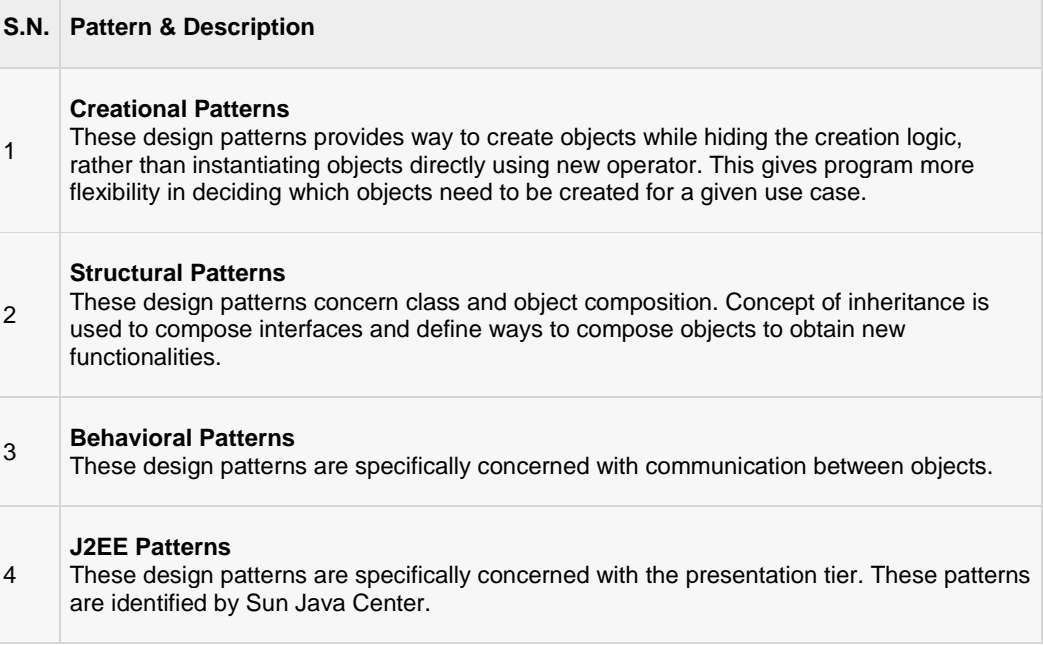

## <span id="page-9-0"></span>Factory Pattern

*This section describes factory pattern and its implementation.*

actory pattern is one of most used design pattern in Java. This type of design pattern comes under creational pattern as this pattern provides one of the best ways to create an object.

In Factory pattern, we create object without exposing the creation logic to the client and refer to newly created object using a common interface.

#### <span id="page-9-1"></span>Implementation

We're going to create a *Shape* interface and concrete classes implementing the *Shape* interface. A factory class *ShapeFactory* is defined as a next step.

*FactoryPatternDemo*, our demo class will use *ShapeFactory* to get a *Shape* object. It will pass information (*CIRCLE / RECTANGLE / SQUARE*) to *ShapeFactory* to get the type of object it needs.

#### <span id="page-9-2"></span>Class Diagram

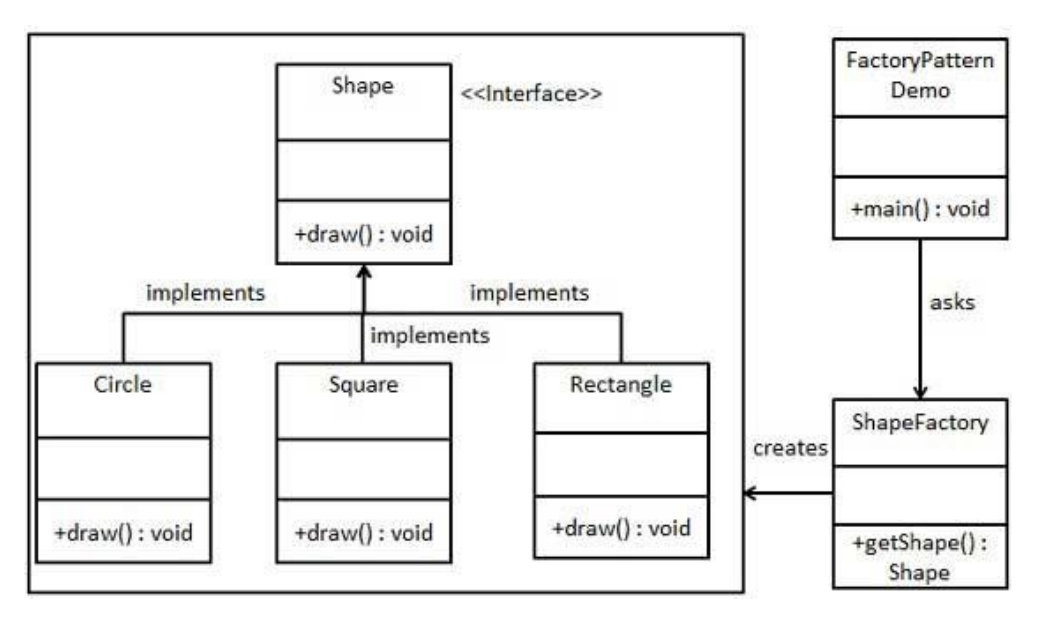

**[TUTORIALS POINT](htt://www.tutorialspoint.com/)** [Simply Easy Learning](htt://www.tutorialspoint.com/) **Page 3** and the state of the state of the state of the state of the state of the state of the state of the state of the state of the state of the state of the state of the state of the state of the st

#### <span id="page-10-0"></span>Steps

Use the following steps to implement the above mentioned design pattern.

#### Step 1

Create an interface.

#### *Shape.java*

```
public interface Shape {
    void draw();
}
```
#### Step 2

Create concrete classes implementing the same interface.

#### *Rectangle.java*

```
public class Rectangle implements Shape {
   @Override
   public void draw() {
      System.out.println("Inside Rectangle::draw() method.");
    }
}
```
#### *Square.java*

```
public class Square implements Shape {
   @Override
   public void draw() {
      System.out.println("Inside Square::draw() method.");
 }
}
```
#### *Circle.java*

```
public class Circle implements Shape {
    @Override
    public void draw() {
       System.out.println("Inside Circle::draw() method.");
 }
}
```
Create a Factory to generate object of concrete class based on given information.

```
ShapeFactory.java
```

```
public class ShapeFactory {
    //use getShape method to get object of type shape 
    public Shape getShape(String shapeType){
      if(shapeType == null) return null;
 }
       if(shapeType.equalsIgnoreCase("CIRCLE")){
         return new Circle();
       } else if(shapeType.equalsIgnoreCase("RECTANGLE")){
         return new Rectangle();
       } else if(shapeType.equalsIgnoreCase("SQUARE")){
         return new Square();
       }
       return null;
    }
}
```
## Step 4

Use the Factory to get object of concrete class by passing an information such as type.

```
FactoryPatternDemo.java
public class FactoryPatternDemo {
   public static void main(String[] args) {
      ShapeFactory shapeFactory = new ShapeFactory();
       //get an object of Circle and call its draw method.
      Shape shape1 = shapeFactory.getShape("CIRCLE");
       //call draw method of Circle
      shape1.draw();
       //get an object of Rectangle and call its draw method.
       Shape shape2 = shapeFactory.getShape("RECTANGLE");
       //call draw method of Rectangle
       shape2.draw();
       //get an object of Square and call its draw method.
       Shape shape3 = shapeFactory.getShape("SQUARE");
       //call draw method of circle
       shape3.draw();
    }
}
```
Verify the output.

Inside Circle::draw() method. Inside Rectangle::draw() method. Inside Square::draw() method.

## <span id="page-13-0"></span>Abstract Factory Pattern

*This section describes abstract factory pattern and its implementation.*

Abstract Factory patterns works around a super-factory which creates other factories. This

factory is also called as Factory of factories. This type of design pattern comes under creational pattern as this pattern provides one of the best ways to create an object.

In Abstract Factory pattern an interface is responsible for creating a factory of related objects, without explicitly specifying their classes. Each generated factory can give the objects as per the Factory pattern.

#### <span id="page-13-1"></span>Implementation

We're going to create a *Shape* and *Color* interfaces and concrete classes implementing these interfaces. We creates an abstract factory class *AbstractFactory* as next step. Factory classes*ShapeFactory* and *ColorFactory* are defined where each factory extends *AbstractFactory*. A factory creator/generator class *FactoryProducer* is created.

*AbstractFactoryPatternDemo*, our demo class uses *FactoryProducer* to get a *AbstractFactory* object. It will pass information (*CIRCLE / RECTANGLE / SQUARE* for *Shape*) to *AbstractFactory* to get the type of object it needs. It also passes information (*RED / GREEN / BLUE* for *Color*) to *AbstractFactory* to get the type of object it needs.

## <span id="page-14-0"></span>Class Diagram

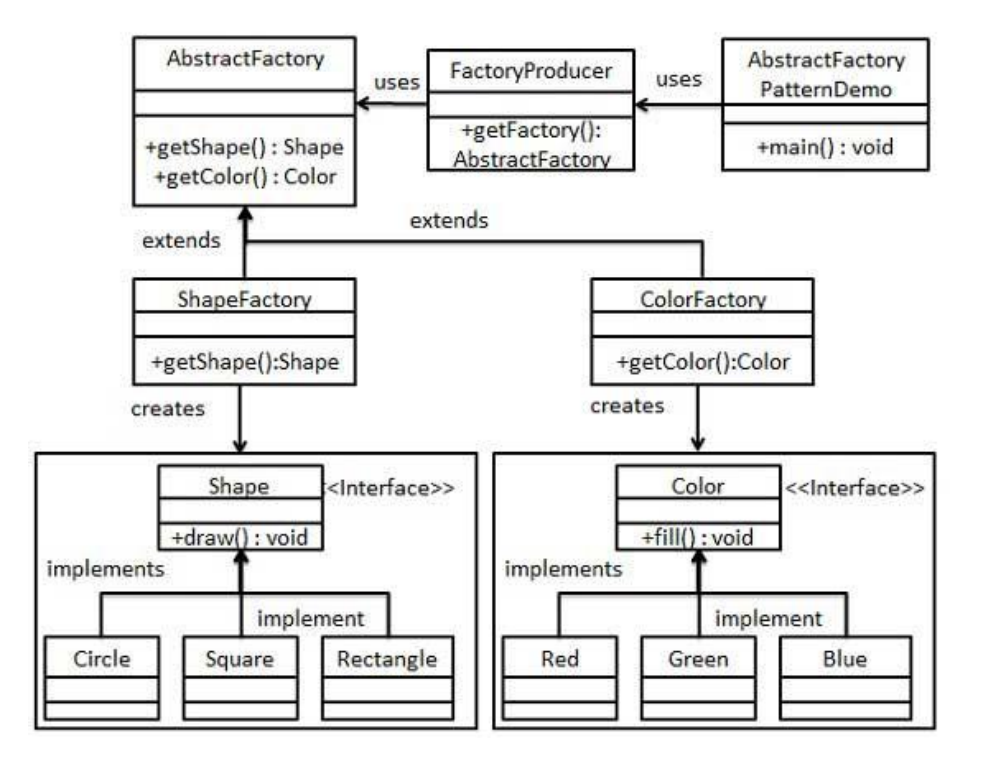

#### <span id="page-15-0"></span>Steps

Use the following steps to implement the above mentioned design pattern.

## Step 1

Create an interface for Shapes.

```
Shape.java
```

```
public interface Shape {
    void draw();
}
```
## Step 2

Create concrete classes implementing the same interface.

#### *Rectangle.java*

```
public class Rectangle implements Shape {
   @Override
   public void draw() {
      System.out.println("Inside Rectangle::draw() method.");
 }
}
```
#### *Square.java*

```
public class Square implements Shape {
    @Override
    public void draw() {
       System.out.println("Inside Square::draw() method.");
 }
}
```
#### *Circle.java*

```
public class Circle implements Shape {
   @Override
    public void draw() {
       System.out.println("Inside Circle::draw() method.");
 }
}
```
#### Step 3

Create an interface for Colors.

*Color.java*

```
public interface Color {
    void fill();
}
```
#### Step4

Create concrete classes implementing the same interface.

```
Red.java
public class Red implements Color {
```

```
 @Override
   public void fill() {
      System.out.println("Inside Red::fill() method.");
    }
}
```
#### *Green.java*

```
public class Green implements Color {
     @Override
     public void fill() {
         System.out.println("Inside Green::fill() method.");
\left\{\begin{array}{cc} 1 & 1 \\ 1 & 1 \end{array}\right\}}
```
#### *Blue.java*

```
public class Blue implements Color {
    @Override
    public void fill() {
       System.out.println("Inside Blue::fill() method.");
 }
}
```
## Step 5

Create an Abstract class to get factories for Color and Shape Objects.

*AbstractFactory.java*

```
public abstract class AbstractFactory {
  abstract Color getColor(String color);
    abstract Shape getShape(String shape) ;
}
```
Create Factory classes extending AbstractFactory to generate object of concrete class based on given information.

```
ShapeFactory.java
```

```
public class ShapeFactory extends AbstractFactory {
    @Override
    public Shape getShape(String shapeType){
     if(shapeType == null) return null;
 }
       if(shapeType.equalsIgnoreCase("CIRCLE")){
         return new Circle();
       } else if(shapeType.equalsIgnoreCase("RECTANGLE")){
         return new Rectangle();
       } else if(shapeType.equalsIgnoreCase("SQUARE")){
         return new Square();
       }
       return null;
    }
    @Override
    Color getColor(String color) {
       return null;
    }
}
```
#### *ColorFactory.java*

```
public class ColorFactory extends AbstractFactory {
    @Override
   public Shape getShape(String shapeType){
       return null;
    }
   @Override
   Color getColor(String color) {
     if(color == null)}
         return null;
 }
       if(color.equalsIgnoreCase("RED")){
         return new Red();
       } else if(color.equalsIgnoreCase("GREEN")){
         return new Green();
       } else if(color.equalsIgnoreCase("BLUE")){
          return new Blue();
       }
       return null;
    }
}
```
Create a Factory generator/producer class to get factories by passing an information such as Shape or Color

```
FactoryProducer.java
```

```
public class FactoryProducer {
    public static AbstractFactory getFactory(String choice){
       if(choice.equalsIgnoreCase("SHAPE")){
         return new ShapeFactory();
       } else if(choice.equalsIgnoreCase("COLOR")){
          return new ColorFactory();
       }
       return null;
    }
}
```
#### Step 8

Use the FactoryProducer to get AbstractFactory in order to get factories of concrete classes by passing information such as type.

*AbstractFactoryPatternDemo.java*

```
public class AbstractFactoryPatternDemo {
   public static void main(String[] args) {
      //get shape factory
     AbstractFactory shapeFactory =
FactoryProducer.getFactory("SHAPE");
       //get an object of Shape Circle
     Shape shape1 = shapeFactory.getShape("CIRCLE");
      //call draw method of Shape Circle
      shape1.draw();
      //get an object of Shape Rectangle
      Shape shape2 = shapeFactory.getShape("RECTANGLE");
      //call draw method of Shape Rectangle
      shape2.draw();
      //get an object of Shape Square 
      Shape shape3 = shapeFactory.getShape("SQUARE");
      //call draw method of Shape Square
      shape3.draw();
      //get color factory
      AbstractFactory colorFactory =
FactoryProducer.getFactory("COLOR");
```

```
 //get an object of Color Red
   Color color1 = colorFactory.getColor("RED");
   //call fill method of Red
   color1.fill();
   //get an object of Color Green
   Color color2 = colorFactory.getColor("Green");
   //call fill method of Green
   color2.fill();
   //get an object of Color Blue
   Color color3 = colorFactory.getColor("BLUE");
   //call fill method of Color Blue
   color3.fill();
 }
```
}

Verify the output.

```
Inside Circle::draw() method.
Inside Rectangle::draw() method.
Inside Square::draw() method.
Inside Red::fill() method.
Inside Green::fill() method.
Inside Blue::fill() method.
```
## <span id="page-20-0"></span>Singleton Design Pattern

*This section describes singleton pattern and its implementation.*

ingleton pattern is one of the simplest design patterns in Java. This type of design pattern comes under creational pattern as this pattern provides one of the best way to create an object.

This pattern involves a single class which is responsible to creates own object while making sure that only single object get created. This class provides a way to access its only object which can be accessed directly without need to instantiate the object of the class.

## <span id="page-20-1"></span>Implementation

We're going to create a *SingleObject* class. *SingleObject* class have its constructor as private and have a static instance of itself.

*SingleObject* class provides a static method to get its static instance to outside world.*SingletonPatternDemo*, our demo class will use *SingleObject* class to get a *SingleObject* object.

## <span id="page-21-0"></span>Class Diagram

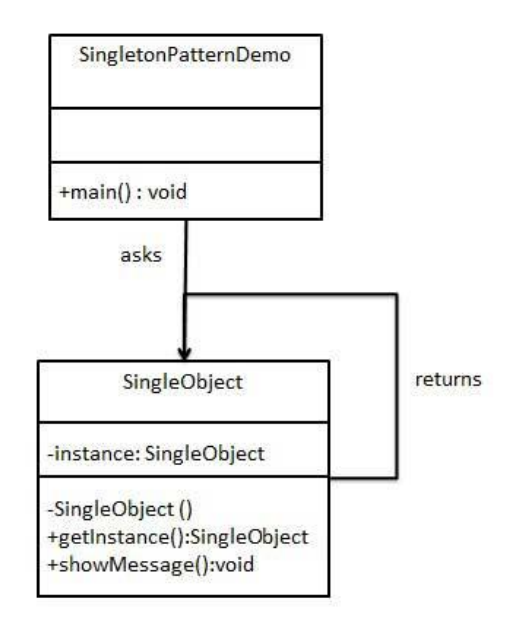

#### <span id="page-22-0"></span>Steps

Use the following steps to implement the above mentioned design pattern.

## Step 1

Create a Singleton Class.

#### *SingleObject.java*

```
public class SingleObject {
    //create an object of SingleObject
   private static SingleObject instance = new SingleObject();
    //make the constructor private so that this class cannot be
    //instantiated
   private SingleObject(){}
    //Get the only object available
    public static SingleObject getInstance(){
       return instance;
 }
    public void showMessage(){
       System.out.println("Hello World!");
 }
}
```
#### Step 2

Get the only object from the singleton class.

*SingletonPatternDemo.java*

```
public class SingletonPatternDemo {
    public static void main(String[] args) {
       //illegal construct
       //Compile Time Error: The constructor SingleObject() is not 
visible
       //SingleObject object = new SingleObject();
       //Get the only object available
       SingleObject object = SingleObject.getInstance();
       //show the message
       object.showMessage();
 }
}
```
Verify the output.

Hello World!

# <span id="page-24-0"></span>Builder Design Pattern

*This section describes builder pattern and its implementation.*

uilder pattern builds a complex object using simple objects and using a step by step approach. This type of design pattern comes under creational pattern as this pattern provides one of the best ways to create an object.

A Builder class builds the final object step by step. This builder is independent of other objects.

#### <span id="page-24-1"></span>Implementation

We've considered a business case of fast-food restaurant where a typical meal could be a burger and a cold drink. Burger could be either a Veg Burger or Chicken Burger and will be packed by a wrapper. Cold drink could be either a coke or pepsi and will be packed in a bottle.

We're going to create an *Item* interface representing food items such as burgers and cold drinks and concrete classes implementing the *Item* interface and a *Packing* interface representing packaging of food items and concrete classes implementing the *Packing* interface as burger would be packed in wrapper and cold drink would be packed as bottle.

We then create a *Meal* class having *ArrayList* of *Item* and a *MealBuilder* to build different types of *Meal*object by combining *Item*. *BuilderPatternDemo*, our demo class will use *MealBuilder* to build a *Meal*.

#### <span id="page-25-0"></span>Class Diagram

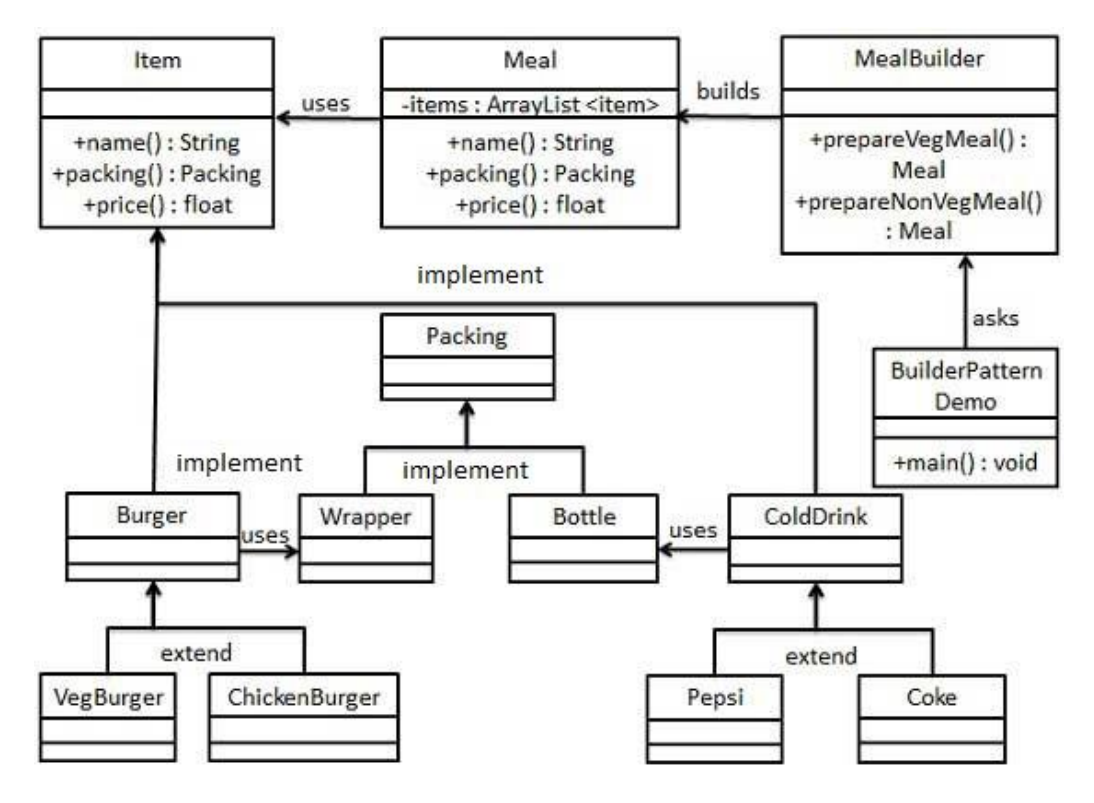

#### <span id="page-25-1"></span>Steps

Use the following steps to implement the above mentioned design pattern.

## Step 1

Create an interface Item representing food item and packing.

#### *Item.java*

```
public interface Item {
   public String name();
   public Packing packing ();
   public float price();
}
```
#### *Packing.java*

```
public interface Packing {
    public String pack();
}
```
Create concreate classes implementing the Packing interface.

```
Wrapper.java
```

```
public class Wrapper implements Packing {
    @Override
   public String pack() {
      return "Wrapper";
 }
}
```
#### *Bottle.java*

```
public class Bottle implements Packing {
   @Override
   public String pack() {
      return "Bottle";
    }
}
```
#### Step 3

Create abstract classes implementing the item interface providing default functionalities.

#### *Burger.java*

```
public abstract class Burger implements Item {
   @Override
   public Packing packing() {
      return new Wrapper();
    }
   @Override
    public abstract float price();
}
```
#### *ColdDrink.java*

```
public abstract class ColdDrink implements Item {
        @Override
        public Packing packing() {
        return new Bottle();
        }
        @Override
        public abstract float price();
}
```
Create concrete classes extending Burger and ColdDrink classes

#### *VegBurger.java*

```
public class VegBurger extends Burger {
    @Override
    public float price() {
      return 25.0f;
    }
    @Override
    public String name() {
      return "Veg Burger";
 }
}
```
#### *ChickenBurger.java*

```
public class ChickenBurger extends Burger {
    @Override
    public float price() {
      return 50.5f;
    }
    @Override
    public String name() {
      return "Chicken Burger";
    }
}
```
#### *Coke.java*

```
public class Coke extends ColdDrink {
    @Override
    public float price() {
      return 30.0f;
    }
    @Override
    public String name() {
      return "Coke";
    }
}
```
#### *Pepsi.java*

```
public class Pepsi extends ColdDrink {
   @Override
    public float price() {
      return 35.0f;
    }
```
**[TUTORIALS POINT](htt://www.tutorialspoint.com/)** [Simply Easy Learning](htt://www.tutorialspoint.com/) **Page 21** 

```
 @Override
   public String name() {
      return "Pepsi";
 }
```
}

Create a Meal class having Item objects defined above.

```
Meal.java
import java.util.ArrayList;
import java.util.List;
public class Meal {
    private List<Item> items = new ArrayList<Item>();
    public void addItem(Item item){
       items.add(item);
    }
    public float getCost(){
     float cost = 0.0f;
      for (Item item : items) {
         cost += item.price();
 }
       return cost;
    }
    public void showItems(){
       for (Item item : items) {
        System.out.print("Item : "+item.name());
        System.out.print(", Packing : "+item.packing().pack());
         System.out.println(", Price : "+item.price());
       }
    }
}
```
## Step 6

Create a MealBuilder class, the actual builder class responsible to create Meal objects.

```
MealBuilder.java
```

```
public class MealBuilder {
   public Meal prepareVegMeal (){
     Meal meal = new Meal();
     meal.addItem(new VegBurger());
     meal.addItem(new Coke());
      return meal;
    } 
    public Meal prepareNonVegMeal (){
     Meal meal = new Meal();
```

```
 meal.addItem(new ChickenBurger());
      meal.addItem(new Pepsi());
      return meal;
 }
```
}

BuiderPatternDemo uses MealBuider to demonstrate builder pattern.

```
BuilderPatternDemo.java
```

```
public class BuilderPatternDemo {
   public static void main(String[] args) {
     MealBuilder mealBuilder = new MealBuilder();
     Meal vegMeal = mealBuilder.prepareVegMeal();
      System.out.println("Veg Meal");
      vegMeal.showItems();
      System.out.println("Total Cost: " +vegMeal.getCost());
     Meal nonVegMeal = mealBuilder.prepareNonVegMeal();
     System.out.println("\n\nNon-Veg Meal");
      nonVegMeal.showItems();
      System.out.println("Total Cost: " +nonVegMeal.getCost());
    }
}
```
#### Step 8

Verify the output.

```
Veg Meal
Item : Veg Burger, Packing : Wrapper, Price : 25.0
Item : Coke, Packing : Bottle, Price : 30.0
Total Cost: 55.0
Non-Veg Meal
Item : Chicken Burger, Packing : Wrapper, Price : 50.5
Item : Pepsi, Packing : Bottle, Price : 35.0
Total Cost: 85.5
```
## <span id="page-30-0"></span>Prototype Design Pattern

*This section describes prototype pattern and its implementation.*

# rototype pattern refers to creating duplicate object while keeping performance in mind. This

type of design pattern comes under creational pattern as this pattern provides one of the best way to create an object.

This pattern involves implementing a prototype interface which tells to create a clone of the current object. This pattern is used when creation of object directly is costly. For example, a object is to be created after a costly database operation. We can cache the object, returns its clone on next request and update the database as as and when needed thus reducing database calls.

## <span id="page-30-1"></span>Implementation

We're going to create an abstract class *Shape* and concrete classes extending the *Shape* class. A class *ShapeCache* is defined as a next step which stores shape objects in a *Hashtable* and returns their clone when requested.

*PrototypPatternDemo*, our demo class will use *ShapeCache* class to get a *Shape* object.

#### <span id="page-31-0"></span>Class Diagram.

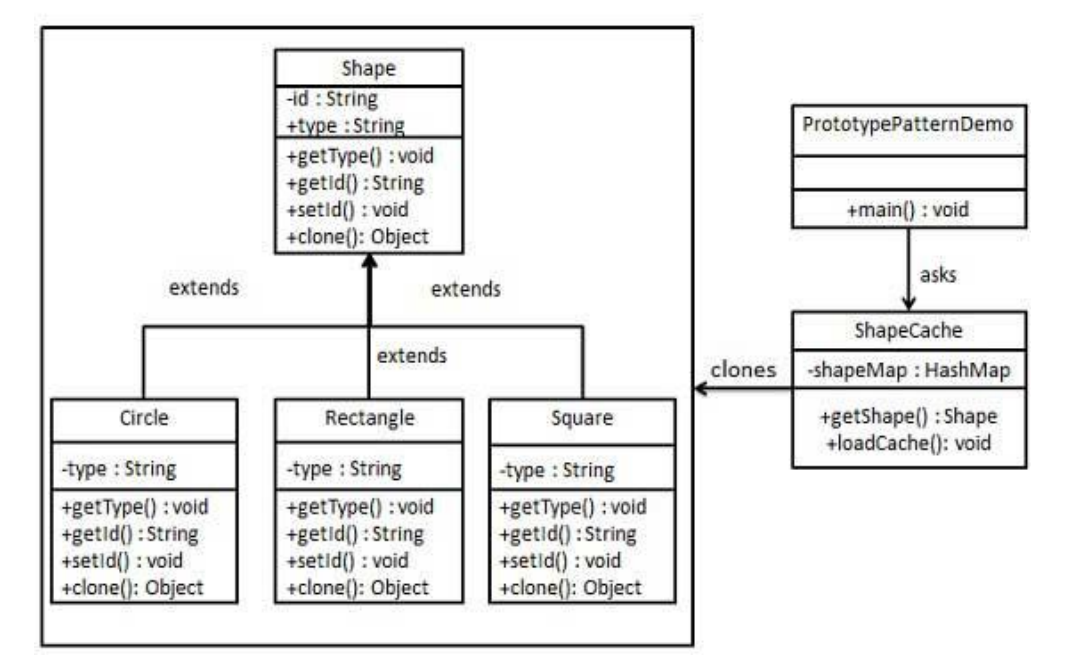

#### <span id="page-32-0"></span>Steps

Use the following steps to implement the above mentioned design pattern.

## Step 1

Create an abstract class implementing *Clonable* interface.

#### *Shape.java*

```
public abstract class Shape implements Cloneable {
    private String id;
   protected String type;
    abstract void draw();
   public String getType(){
       return type;
 }
   public String getId() {
       return id;
    }
   public void setId(String id) {
      this.id = id;
 }
   public Object clone() {
      Object clone = null;
       try {
         clone = super.clone();
       } catch (CloneNotSupportedException e) {
         e.printStackTrace();
       }
       return clone;
    }
}
```
#### Step 2

Create concrete classes extending the above class.

#### *Rectangle.java* public class Rectangle extends Shape { public Rectangle(){ type = "Rectangle"; } @Override public void draw() { System.out.println("Inside Rectangle::draw() method.");

**[TUTORIALS POINT](htt://www.tutorialspoint.com/)** [Simply Easy Learning](htt://www.tutorialspoint.com/) **Page 26**   } }

#### *Square.java*

```
public class Square extends Shape {
    public Square(){
     type = "Square";
    }
   @Override
    public void draw() {
       System.out.println("Inside Square::draw() method.");
    }
}
```
#### *Circle.java*

```
public class Circle extends Shape {
    public Circle(){
     type = "Circle";
    }
   @Override
    public void draw() {
       System.out.println("Inside Circle::draw() method.");
    }
}
```
#### Step 3

Create a class to get concrete classes from database and store them in a *Hashtable*.

#### *ShapeCache.java*

```
import java.util.Hashtable;
public class ShapeCache {
   private static Hashtable<String, Shape> shapeMap 
      = new Hashtable<String, Shape>();
   public static Shape getShape(String shapeId) {
     Shape cachedShape = shapeMap.get(shapeId);
       return (Shape) cachedShape.clone();
    }
   // for each shape run database query and create shape
    // shapeMap.put(shapeKey, shape);
   // for example, we are adding three shapes
   public static void loadCache() {
      Circle circle = new Circle();
      circle.setId("1");
      shapeMap.put(circle.getId(),circle);
       Square square = new Square();
```

```
 square.setId("2");
     shapeMap.put(square.getId(), square);
      Rectangle rectangle = new Rectangle();
      rectangle.setId("3");
     shapeMap.put(rectangle.getId(), rectangle);
 }
}
```
*PrototypePatternDemo* uses *ShapeCache* class to get clones of shapes stored in a *Hashtable*.

*PrototypePatternDemo.java*

```
public class PrototypePatternDemo {
   public static void main(String[] args) {
      ShapeCache.loadCache();
       Shape clonedShape = (Shape) ShapeCache.getShape("1");
       System.out.println("Shape : " + clonedShape.getType());
       Shape clonedShape2 = (Shape) ShapeCache.getShape("2");
       System.out.println("Shape : " + clonedShape2.getType());
       Shape clonedShape3 = (Shape) ShapeCache.getShape("3");
       System.out.println("Shape : " + clonedShape3.getType());
    }
}
```
## Step 5

Verify the output.

```
Shape : Circle
Shape : Square
Shape : Rectangle
```
# <span id="page-35-0"></span>Adapter Design Pattern

*This section describes adapter pattern and its implementation.*

dapter pattern works as a bridge between two incompatible interfaces. This type of design

pattern comes under structural pattern as this pattern combines the capability of two independent interfaces.

This pattern involves a single class which is responsible to join functionalities of independent or incompatible interfaces. A real life example could be a case of card reader which acts as an adapter between memory card and a laptop. You plugins the memory card into card reader and card reader into the laptop so that memory card can be read via laptop.

We are demonstrating use of Adapter pattern via following example in which an audio player device can play mp3 files only and wants to use an advanced audio player capable of playing vlc and mp4 files.

#### <span id="page-35-1"></span>Implementation

We've an interface *MediaPlayer* interface and a concrete class *AudioPlayer* implementing the*MediaPlayer* interface. *AudioPlayer* can play mp3 format audio files by default.

We're having another interface *AdvancedMediaPlayer* and concrete classes implementing the*AdvancedMediaPlayer* interface.These classes can play vlc and mp4 format files.

We want to make *AudioPlayer* to play other formats as well. To attain this, we've created an adapter class *MediaAdapter* which implements the *MediaPlayer* interface and uses *AdvancedMediaPlayer*objects to play the required format.

*AudioPlayer* uses the adapter class *MediaAdapter* passing it the desired audio type without knowing the actual class which can play the desired format. *AdapterPatternDemo*, our demo class will use*AudioPlayer* class to play various formats.
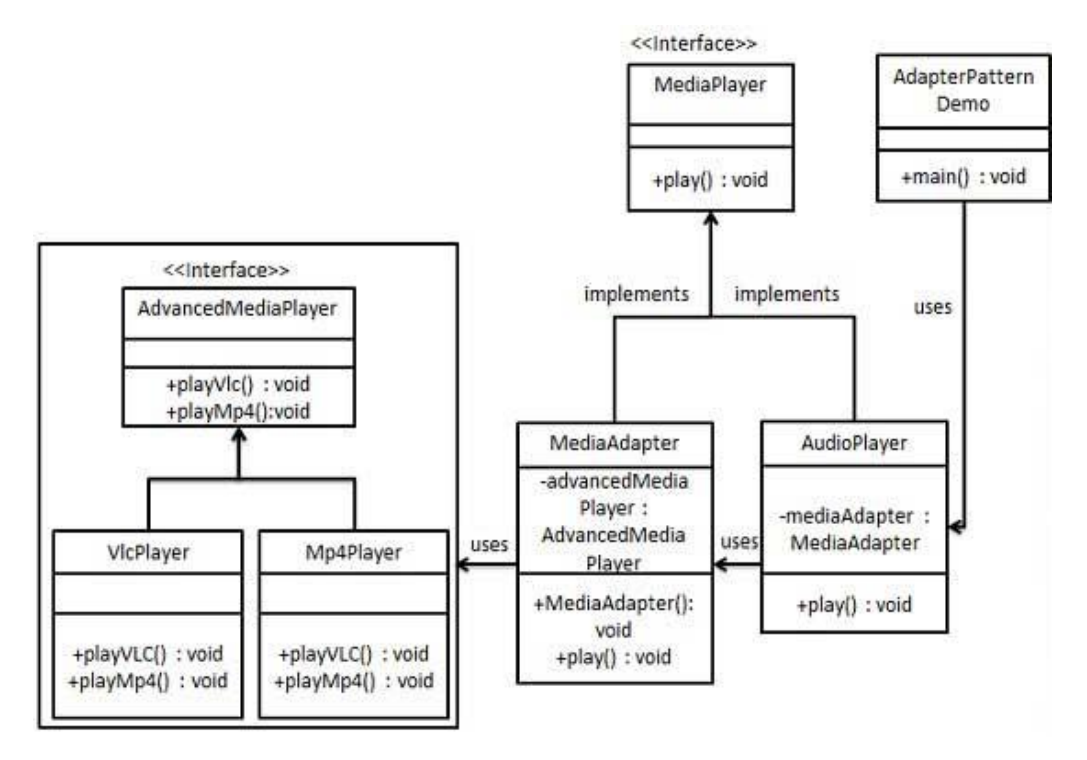

Use the following steps to implement the above mentioned design pattern.

## Step 1

Create interfaces for Media Player and Advanced Media Player.

#### *MediaPlayer.java*

```
public interface MediaPlayer {
    public void play(String audioType, String fileName);
}
```
#### *AdvancedMediaPlayer.java*

```
public interface AdvancedMediaPlayer {
   public void playVlc(String fileName);
    public void playMp4(String fileName);
}
```
#### Step 2

Create concrete classes implementing the *AdvancedMediaPlayer* interface.

```
VlcPlayer.java
```

```
public class VlcPlayer implements AdvancedMediaPlayer{
   @Override
   public void playVlc(String fileName) {
       System.out.println("Playing vlc file. Name: "+ fileName);
    }
   @Override
   public void playMp4(String fileName) {
      //do nothing
 }
}
```
#### *Mp4Player.java*

```
public class Mp4Player implements AdvancedMediaPlayer{
    @Override
    public void playVlc(String fileName) {
       //do nothing
    }
    @Override
    public void playMp4(String fileName) {
       System.out.println("Playing mp4 file. Name: "+ fileName);
 }
}
```
Create adapter class implementing the *MediaPlayer* interface.

#### *MediaAdapter.java*

```
public class MediaAdapter implements MediaPlayer {
    AdvancedMediaPlayer advancedMusicPlayer;
    public MediaAdapter(String audioType){
       if(audioType.equalsIgnoreCase("vlc") ){
          advancedMusicPlayer = new VlcPlayer();
       } else if (audioType.equalsIgnoreCase("mp4")){
          advancedMusicPlayer = new Mp4Player();
 }
    }
    @Override
    public void play(String audioType, String fileName) {
       if(audioType.equalsIgnoreCase("vlc")){
          advancedMusicPlayer.playVlc(fileName);
       }else if(audioType.equalsIgnoreCase("mp4")){
         advancedMusicPlayer.playMp4(fileName);
 }
    }
}
```
#### Step 4

Create concrete class implementing the *MediaPlayer* interface.

```
AudioPlayer.java
```

```
public class AudioPlayer implements MediaPlayer {
   MediaAdapter mediaAdapter;
   @Override
   public void play(String audioType, String fileName) {
       //inbuilt support to play mp3 music files
       if(audioType.equalsIgnoreCase("mp3")){
          System.out.println("Playing mp3 file. Name: "+ fileName);
 }
       //mediaAdapter is providing support to play other file 
formats
       else if(audioType.equalsIgnoreCase("vlc")
         || audioType.equalsIgnoreCase("mp4")){
        mediaAdapter = new MediaAdapter(audioType);
         mediaAdapter.play(audioType, fileName);
       }
       else{
         System.out.println("Invalid media. "+
             audioType + " format not supported");
       }
    }
```
}

Use the AudioPlayer to play different types of audio formats.

```
AdapterPatternDemo.java
```

```
public class AdapterPatternDemo {
   public static void main(String[] args) {
      AudioPlayer audioPlayer = new AudioPlayer();
 audioPlayer.play("mp3", "beyond the horizon.mp3");
 audioPlayer.play("mp4", "alone.mp4");
 audioPlayer.play("vlc", "far far away.vlc");
      audioPlayer.play("avi", "mind me.avi");
    }
}
```
## Step 6

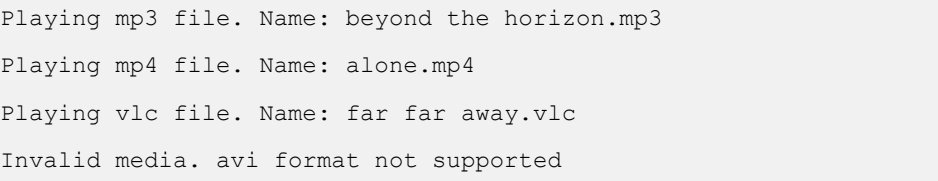

## Bridge Design Pattern

*This section describes bridge pattern and its implementation.*

ridge is used where we need to decouple an abstraction from its implementation so that

the two can vary independently. This type of design pattern comes under structural pattern as this pattern decouples implementation class and abstract class by providing a bridge structure between them.

This pattern involves an interface which acts as a bridge which makes the functionality of concrete classes independent from interface implementer classes. Both types of classes can be altered structurally without affecting each other.

We are demonstrating use of Bridge pattern via following example in which a circle can be drawn in different colors using same abstract class method but different bridge implementer classes.

#### Implementation

We've an interface *DrawAPI* interface which is acting as a bridge implementer and concrete classes *RedCircle*, *GreenCircle* implementing the *DrawAPI* interface. *Shape* is an abstract class and will use object of *DrawAPI*. *BridgePatternDemo*, our demo class will use *Shape* class to draw different colored circle.

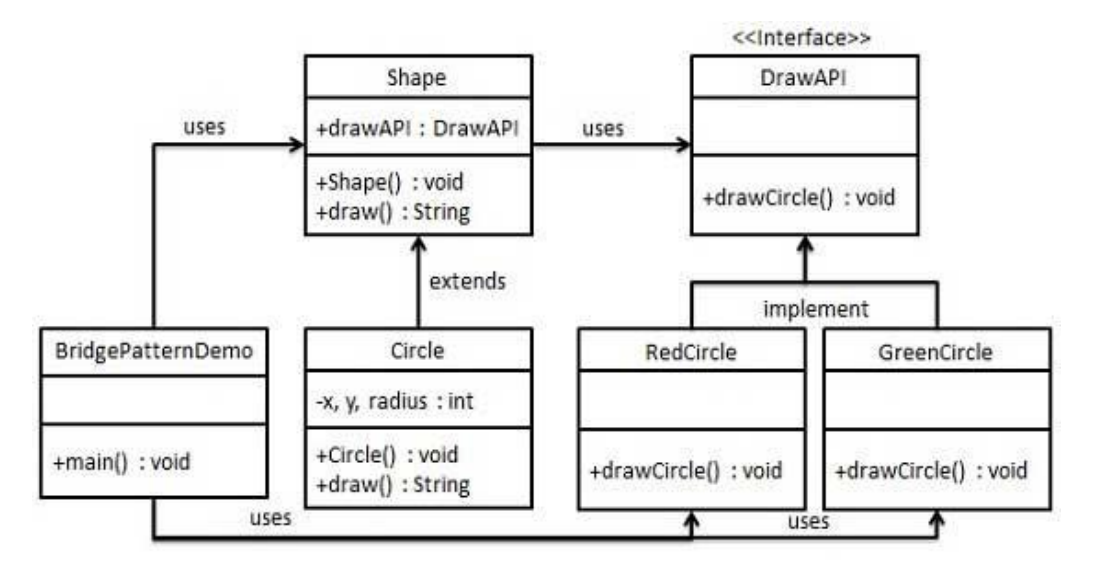

Use the following steps to implement the above mentioned design pattern.

### Step 1

Create bridge implementer interface.

*DrawAPI.java*

```
public interface DrawAPI {
    public void drawCircle(int radius, int x, int y);
}
```
## Step 2

Create concrete bridge implementer classes implementing the *DrawAPI* interface.

#### *RedCircle.java*

```
public class RedCircle implements DrawAPI {
   @Override
   public void drawCircle(int radius, int x, int y) {
      System.out.println("Drawing Circle[ color: red, radius: "
         + radius +", x: " +x+", "+ y +"]");
    }
}
```
#### *GreenCircle.java*

```
public class GreenCircle implements DrawAPI {
   @Override
   public void drawCircle(int radius, int x, int y) {
      System.out.println("Drawing Circle[ color: green, radius: "
        + radius +", x: " +x+", "+ y +"]");
    }
}
```
#### Step 3

Create an abstract class *Shape* using the *DrawAPI* interface.

```
Shape.java
public abstract class Shape {
   protected DrawAPI drawAPI;
   protected Shape(DrawAPI drawAPI){
      this.drawAPI = drawAPI;
 }
   public abstract void draw();
}
```
Create concrete class implementing the *Shape* interface.

```
Circle.java
```

```
public class Circle extends Shape {
   private int x, y, radius;
   public Circle(int x, int y, int radius, DrawAPI drawAPI) {
     super(drawAPI);
     this.x = x;this.y = y;
      this.radius = radius;
    }
    public void draw() {
     drawAPI.drawCircle(radius, x, y);
 }
}
```
## Step 5

Use the *Shape* and *DrawAPI* classes to draw different colored circles.

```
BridgePatternDemo.java
```

```
public class BridgePatternDemo {
   public static void main(String[] args) {
     Shape redCircle = new Circle(100,100, 10, new RedCircle());
     Shape greenCircle = new Circle(100,100, 10, new GreenCircle());
      redCircle.draw();
      greenCircle.draw();
    }
}
```
## Step 6

```
Drawing Circle[ color: red, radius: 10, x: 100, 100]
Drawing Circle[ color: green, radius: 10, x: 100, 100]
```
## Filter Design Pattern

*This section describes filter pattern and its implementation.*

**F**ilter pattern or Criteria pattern is a design pattern that enables developers to filter a set of

objects, using different criteria, chaining them in a decoupled way through logical operations. This type of design pattern comes under structural pattern as this pattern is combining multiple criteria to obtain single criteria.

#### Implementation

We're going to create a *Person* object, *Criteria* interface and concrete classes implementing this interface to filter list of *Person* objects. *CriteriaPatternDemo*, our demo class uses *Criteria* objects to filter List of *Person* objects based on various criteria and their combinations.

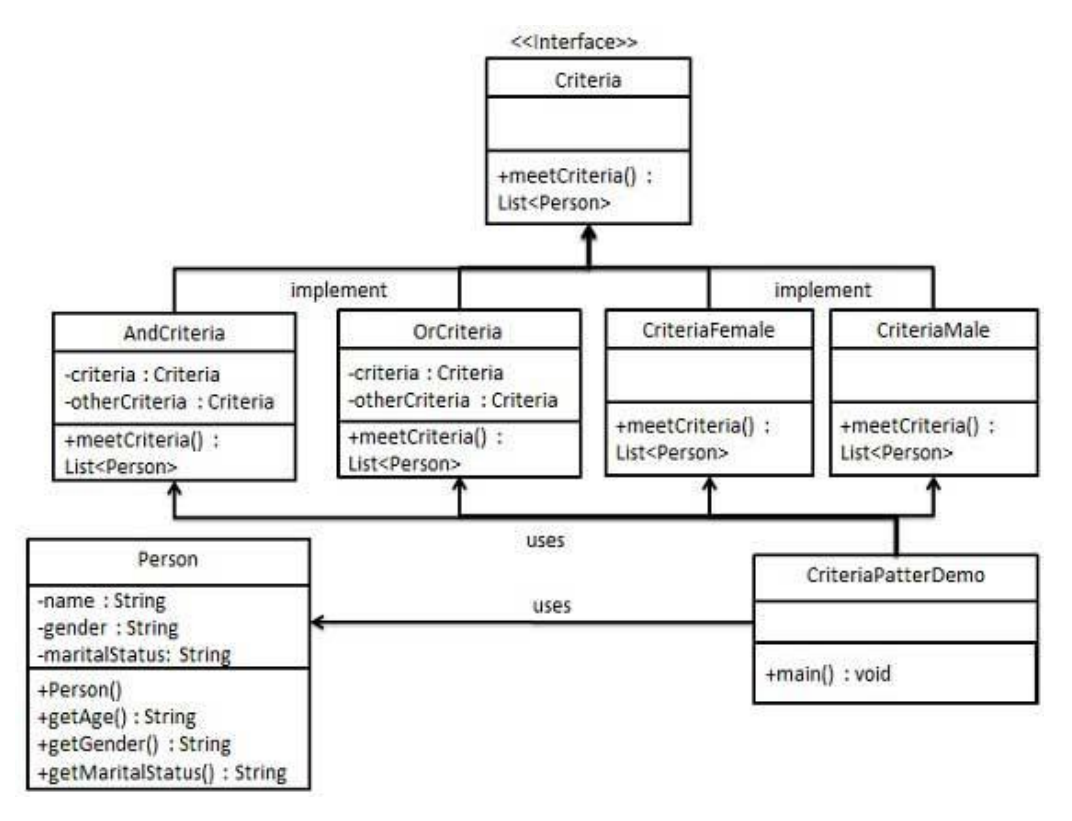

Use the following steps to implement the above mentioned design pattern.

#### Step 1

Create a class on which criteria is to be applied.

```
Person.java
```

```
public class Person {
   private String name;
   private String gender;
   private String maritalStatus;
  public Person(String name, String gender, String maritalStatus) {
      this.name = name;
      this.gender = gender;
      this.maritalStatus = maritalStatus;
    }
   public String getName() {
       return name;
 }
   public String getGender() {
       return gender;
    }
   public String getMaritalStatus() {
      return maritalStatus;
 }
}
```
## Step 2

Create an interface for Criteria.

#### *Criteria.java*

```
import java.util.List;
public interface Criteria {
    public List<Person> meetCriteria(List<Person> persons);
}
```
Create concrete classes implementing the *Criteria* interface.

#### *CriteriaMale.java*

```
import java.util.ArrayList;
import java.util.List;
public class CriteriaMale implements Criteria {
   @Override
   public List<Person> meetCriteria(List<Person> persons) {
     List<Person> malePersons = new ArrayList<Person>();
       for (Person person : persons) {
          if(person.getGender().equalsIgnoreCase("MALE")){
             malePersons.add(person);
 }
       }
      return malePersons;
    }
}
```
#### *CriteriaFemale.java*

```
import java.util.ArrayList;
import java.util.List;
public class CriteriaFemale implements Criteria {
   @Override
   public List<Person> meetCriteria(List<Person> persons) {
     List<Person> femalePersons = new ArrayList<Person>();
       for (Person person : persons) {
         if(person.getGender().equalsIgnoreCase("FEMALE")){
             femalePersons.add(person);
 }
       }
      return femalePersons;
    }
}
```
#### *CriteriaSingle.java*

```
import java.util.ArrayList;
import java.util.List;
public class CriteriaSingle implements Criteria {
    @Override
    public List<Person> meetCriteria(List<Person> persons) {
     List<Person> singlePersons = new ArrayList<Person>();
      for (Person person : persons) {
         if(person.getMaritalStatus().equalsIgnoreCase("SINGLE")){
             singlePersons.add(person);
 }
 }
      return singlePersons;
    }
}
```
#### *AndCriteria.java*

```
import java.util.List;
public class AndCriteria implements Criteria {
    private Criteria criteria;
    private Criteria otherCriteria;
    public AndCriteria(Criteria criteria, Criteria otherCriteria) {
       this.criteria = criteria;
       this.otherCriteria = otherCriteria;
    }
    @Override
    public List<Person> meetCriteria(List<Person> persons) {
      List<Person> firstCriteriaPersons =
criteria.meetCriteria(persons);
       return otherCriteria.meetCriteria(firstCriteriaPersons);
    }
}
```
#### *OrCriteria.java*

```
import java.util.List;
public class AndCriteria implements Criteria {
    private Criteria criteria;
    private Criteria otherCriteria;
    public AndCriteria(Criteria criteria, Criteria otherCriteria) {
      this.criteria = criteria;
       this.otherCriteria = otherCriteria;
    }
    @Override
    public List<Person> meetCriteria(List<Person> persons) {
      List<Person> firstCriteriaItems = criteria.meetCriteria(persons);
      List<Person> otherCriteriaItems =
otherCriteria.meetCriteria(persons);
       for (Person person : otherCriteriaItems) {
         if(!firstCriteriaItems.contains(person)){
                 firstCriteriaItems.add(person);
 }
 }
       return firstCriteriaItems;
    }
}
```
Use different Criteria and their combination to filter out persons.

*CriteriaPatternDemo.java*

```
public class CriteriaPatternDemo {
   public static void main(String[] args) {
     List<Person> persons = new ArrayList<Person>();
      persons.add(new Person("Robert","Male", "Single"));
      persons.add(new Person("John","Male", "Married"));
      persons.add(new Person("Laura","Female", "Married"));
      persons.add(new Person("Diana","Female", "Single"));
      persons.add(new Person("Mike","Male", "Single"));
      persons.add(new Person("Bobby","Male", "Single"));
      Criteria male = new CriteriaMale();
      Criteria female = new CriteriaFemale();
      Criteria single = new CriteriaSingle();
      Criteria singleMale = new AndCriteria(single, male);
      Criteria singleOrFemale = new OrCriteria(single, female);
      System.out.println("Males: ");
      printPersons(male.meetCriteria(persons));
      System.out.println("\nFemales: ");
      printPersons(female.meetCriteria(persons));
      System.out.println("\nSingle Males: ");
      printPersons(singleMale.meetCriteria(persons));
      System.out.println("\nSingle Or Females: ");
      printPersons(singleOrFemale.meetCriteria(persons));
 }
   public static void printPersons(List<Person> persons){
      for (Person person : persons) {
         System.out.println("Person : [ Name : " + person.getName()
            +", Gender : " + person.getGender()
            +", Marital Status : " + person.getMaritalStatus()
           +" ]");
       }
    } 
}
```
#### Step 5

```
Males: 
Person : [ Name : Robert, Gender : Male, Marital Status : Single ]
Person : [ Name : John, Gender : Male, Marital Status : Married ]
```

```
Person : [ Name : Mike, Gender : Male, Marital Status : Single ]
Person : [ Name : Bobby, Gender : Male, Marital Status : Single ]
Females: 
Person : [ Name : Laura, Gender : Female, Marital Status : Married ]
Person : [ Name : Diana, Gender : Female, Marital Status : Single ]
Single Males: 
Person : [ Name : Robert, Gender : Male, Marital Status : Single ]
Person : [ Name : Mike, Gender : Male, Marital Status : Single ]
Person : [ Name : Bobby, Gender : Male, Marital Status : Single ]
Single Or Females: 
Person : [ Name : Robert, Gender : Male, Marital Status : Single ]
Person : [ Name : Diana, Gender : Female, Marital Status : Single ]
Person : [ Name : Mike, Gender : Male, Marital Status : Single ]
Person : [ Name : Bobby, Gender : Male, Marital Status : Single ]
Person : [ Name : Laura, Gender : Female, Marital Status : Married ]
```
## Composite Design Pattern

*This section describes composite pattern and its implementation.*

omposite pattern is used where we need to treat a group of objects in similar way as a

single object. Composite pattern composes objects in term of a tree structure to represent part as well as whole hierarchies. This type of design pattern comes under structural pattern as this pattern creates a tree structure of group of objects.

This pattern creates a class contains group of its own objects. This class provides ways to modify its group of same objects.

We are demonstrating use of Composite pattern via following example in which show employees hierarchy of an organization.

#### Implementation

We've a class *Employee* which acts as composite pattern actor class. *CompositePatternDemo*, our demo class will use *Employee* class to add department level hierarchy and print all employees.

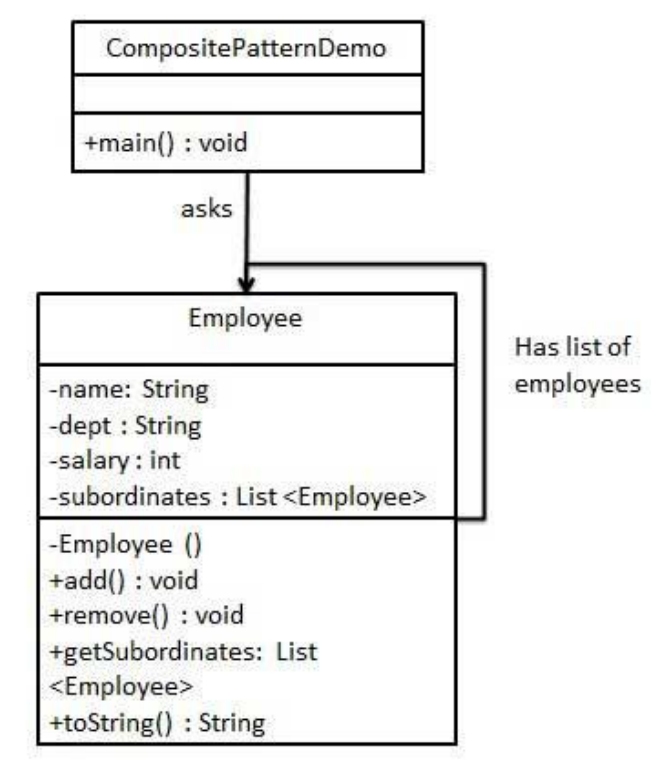

Use the following steps to implement the above mentioned design pattern.

## Step 1

Create *Employee* class having list of *Employee* objects.

#### *Employee.java*

```
import java.util.ArrayList;
import java.util.List;
public class Employee {
   private String name;
    private String dept;
    private int salary;
    private List<Employee> subordinates;
    // constructor
   public Employee(String name, String dept, int sal) {
      this.name = name;
      this.dept = dept;
      this.salary = salary;
      subordinates = new ArrayList<Emplope>( }
    public void add(Employee e) {
       subordinates.add(e);
 }
    public void remove(Employee e) {
      subordinates.remove(e);
 }
    public List<Employee> getSubordinates(){
      return subordinates;
    }
    public String toString(){
      return ("Employee :[ Name : "+ name 
      +", dept : "+ dept + ", salary :"
       + salary+" ]");
    } 
}
```
## Step 2

Use the *Employee* class to create and print employee hierarchy.

#### *CompositePatternDemo.java*

```
public class CompositePatternDemo {
   public static void main(String[] args) {
       Employee CEO = new Employee("John","CEO", 30000);
```
#### **[TUTORIALS POINT](htt://www.tutorialspoint.com/)** [Simply Easy Learning](htt://www.tutorialspoint.com/) **Page 47 Page 47**

```
 Employee headSales = new Employee("Robert","Head Sales",
20000);
       Employee headMarketing = new Employee("Michel","Head 
Marketing", 20000);
       Employee clerk1 = new Employee("Laura","Marketing", 10000);
       Employee clerk2 = new Employee("Bob","Marketing", 10000);
       Employee salesExecutive1 = new Employee("Richard","Sales",
10000);
       Employee salesExecutive2 = new Employee("Rob","Sales", 10000);
      CEO.add(headSales);
      CEO.add(headMarketing);
       headSales.add(salesExecutive1);
       headSales.add(salesExecutive2);
      headMarketing.add(clerk1);
      headMarketing.add(clerk2);
       //print all employees of the organization
      System.out.println(CEO);
       for (Employee headEmployee : CEO.getSubordinates()) {
          System.out.println(headEmployee);
          for (Employee employee : headEmployee.getSubordinates()) {
             System.out.println(employee);
 }
 }
    }
}
```
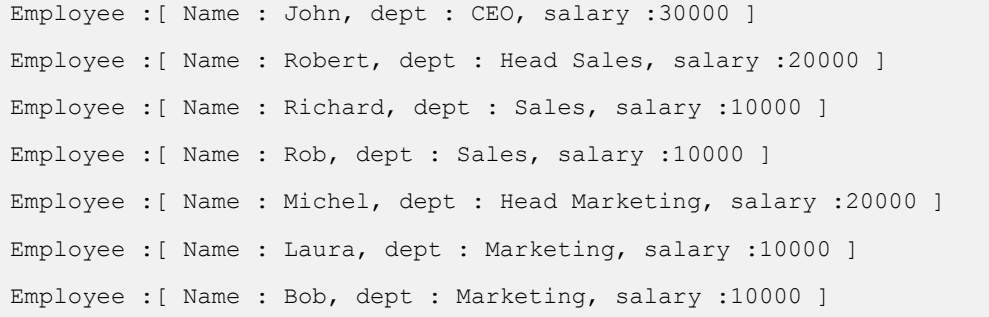

## Decorator Design Pattern

*This section describes decorator pattern and its implementation.*

ecorator pattern allows adding new functionality an existing object without altering its structure. This type of design pattern comes under structural pattern as this pattern acts as a wrapper to existing class.

This pattern creates a decorator class which wraps the original class and provides additional functionality keeping class methods signature intact.

We are demonstrating use of Decorator pattern via following example in which we'll decorate a shape with some color without alter shape class.

## Implementation

We're going to create a *Shape* interface and concrete classes implementing the *Shape* interface. We then create a abstract decorator class *ShapeDecorator* implementing the *Shape* interface and having*Shape* object as its instance variable.

*RedShapeDecorator* is concrete class implementing *ShapeDecorator*.

*DecoratorPatternDemo*, our demo class will use *RedShapeDecorator* to decorate *Shape* objects.

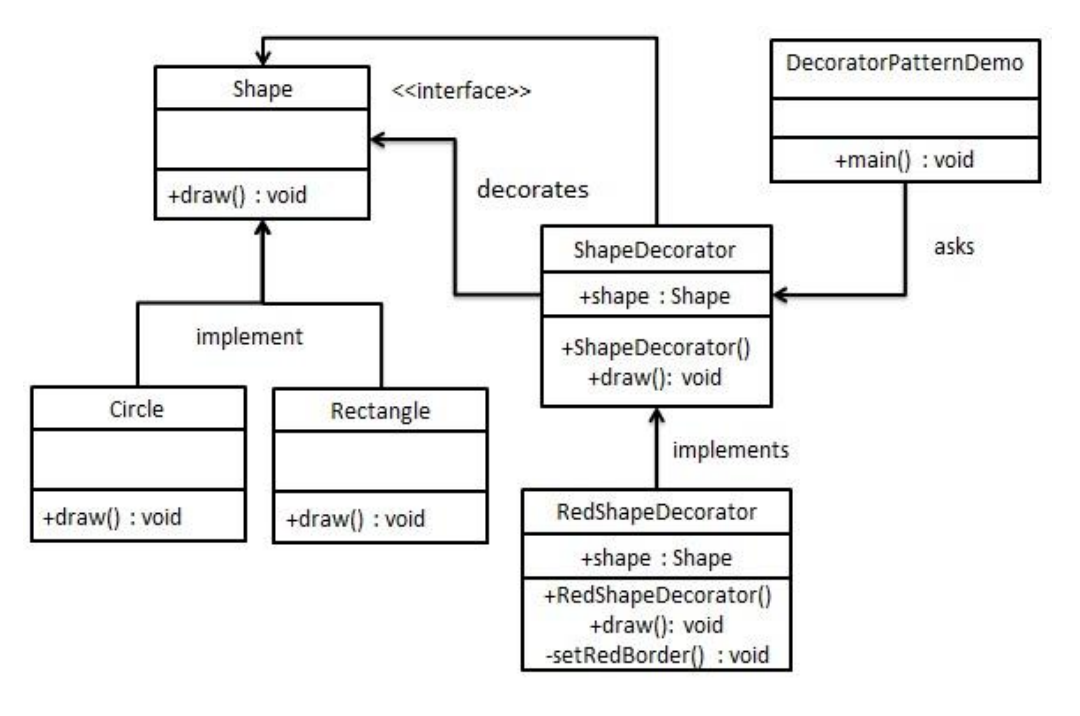

Use the following steps to implement the above mentioned design pattern.

## Step 1

Create an interface.

```
Shape.java
public interface Shape {
    void draw();
}
```
## Step 2

Create concrete classes implementing the same interface.

```
Rectangle.java
```

```
public class Rectangle implements Shape {
    @Override
   public void draw() {
      System.out.println("Shape: Rectangle");
    }
}
```
#### *Circle.java*

```
public class Circle implements Shape {
    @Override
    public void draw() {
       System.out.println("Shape: Circle");
 }
}
```
## Step 3

Create abstract decorator class implementing the *Shape* interface.

#### *ShapeDecorator.java*

```
public abstract class ShapeDecorator implements Shape {
   protected Shape decoratedShape;
    public ShapeDecorator(Shape decoratedShape){
      this.decoratedShape = decoratedShape;
 }
    public void draw(){
       decoratedShape.draw();
    }
```
}

Create concrete decorator class extending the *ShapeDecorator* class.

#### *RedShapeDecorator.java*

```
public class RedShapeDecorator extends ShapeDecorator {
    public RedShapeDecorator(Shape decoratedShape) {
        super(decoratedShape);
\left\{\begin{array}{cc} 1 & 1 \\ 1 & 1 \end{array}\right\} @Override
    public void draw() {
        decoratedShape.draw(); 
       setRedBorder(decoratedShape);
     }
    private void setRedBorder(Shape decoratedShape){
        System.out.println("Border Color: Red");
 }
}
```
#### Step 5

Use the *RedShapeDecorator* to decorate *Shape* objects.

#### *DecoratorPatternDemo.java*

```
public class DecoratorPatternDemo {
    public static void main(String[] args) {
       Shape circle = new Circle();
      Shape redCircle = new RedShapeDecorator(new Circle());
      Shape redRectangle = new RedShapeDecorator(new Rectangle());
       System.out.println("Circle with normal border");
       circle.draw();
       System.out.println("\nCircle of red border");
       redCircle.draw();
       System.out.println("\nRectangle of red border");
       redRectangle.draw();
\left\{\begin{array}{cc} 1 & 1 \\ 1 & 1 \end{array}\right\}}
```

```
Circle with normal border
Shape: Circle
Circle of red border
Shape: Circle
Border Color: Red
Rectangle of red border
Shape: Rectangle
Border Color: Red
```
## Façade Design Pattern

*This section describes facade pattern and its implementation.*

acade pattern hides the complexities of the system and provides an interface to the client using which the client can access the system. This type of design pattern comes under structural pattern as this pattern adds an interface to exiting system to hide its complexities.

This pattern involves a single class which provides simplified methods which are required by client and delegates calls to existing system classes methods.

#### Implementation

We're going to create a *Shape* interface and concrete classes implementing the *Shape* interface. A facade class *ShapeMaker* is defined as a next step.

*ShapeMaker* class uses the concrete classes to delegates user calls to these classes.*FacadePatternDemo*, our demo class will use *ShapeMaker* class to show the results.

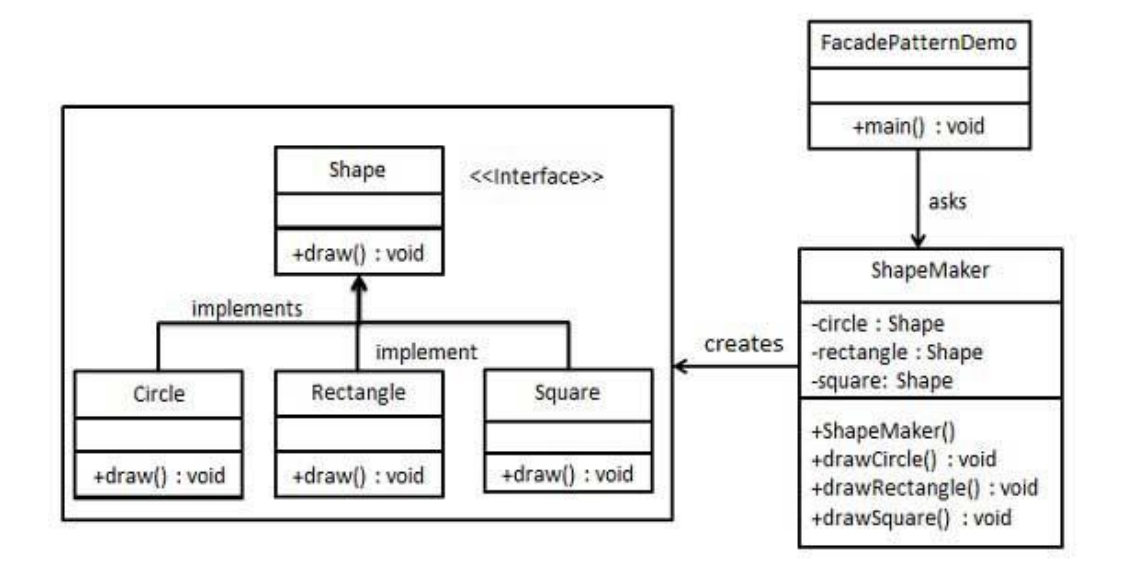

Use the following steps to implement the above mentioned design pattern.

### Step 1

Create an interface.

#### *Shape.java*

```
public interface Shape {
    void draw();
}
```
## Step 2

Create concrete classes implementing the same interface.

#### *Rectangle.java*

```
public class Rectangle implements Shape {
    @Override
    public void draw() {
      System.out.println("Rectangle::draw()");
    }
}
```
#### *Square.java*

```
public class Square implements Shape {
   @Override
   public void draw() {
       System.out.println("Square::draw()");
 }
}
```
#### *Circle.java*

```
public class Circle implements Shape {
     @Override
     public void draw() {
          System.out.println("Circle::draw()");
\left\{\begin{array}{cc} 1 & 1 \\ 1 & 1 \end{array}\right\}}
```
Create a facade class.

```
ShapeMaker.java
```

```
public class ShapeMaker {
   private Shape circle;
    private Shape rectangle;
    private Shape square;
    public ShapeMaker() {
       circle = new Circle();
       rectangle = new Rectangle();
       square = new Square();
\left\{\begin{array}{cc} 1 & 1 \\ 1 & 1 \end{array}\right\} public void drawCircle(){
        circle.draw();
    }
    public void drawRectangle(){
       rectangle.draw();
    }
    public void drawSquare(){
        square.draw();
    }
}
```
#### Step 4

Use the facade to draw various types of shapes.

*FacadePatternDemo.java*

```
public class FacadePatternDemo {
   public static void main(String[] args) {
     ShapeMaker shapeMaker = new ShapeMaker();
       shapeMaker.drawCircle();
       shapeMaker.drawRectangle();
       shapeMaker.drawSquare();
    }
}
```
## Step 5

```
Circle::draw()
Rectangle::draw()
Square::draw()
```
## Flyweight Design Pattern

*This section describes flyweight pattern and its implementation.*

lyweight pattern is primarily used to reduce the number of objects created, to decrease

memory footprint and increase performance. This type of design pattern comes under structural pattern as this pattern provides ways to decrease objects count thus improving application required objects structure.

Flyweight pattern try to reuse already existing similar kind objects by storing them and creates new object when no matching object is found. We'll demonstrate this pattern by drawing 20 circle of different locations but we'll creating only 5 objects. Only 5 colors are available so color property is used to check already existing *Circle* objects.

#### Implementation

We're going to create a *Shape* interface and concrete class *Circle* implementing the *Shape* interface. A factory class *ShapeFactory* is defined as a next step.

*ShapeFactory* have a *HashMap* of *Circle* having key as color of the *Circle* object. Whenever a request comes to create a circle of particular color to *ShapeFactory*. *ShapeFactory* checks the circle object in its*HashMap*, if object of *Circle* found, that object is returned otherwise a new object is created, stored in hashmap for future use and returned to client.

*FlyWeightPatternDemo*, our demo class will use *ShapeFactory* to get a *Shape* object. It will pass information (*red / green / blue/ black / white*) to *ShapeFactory* to get the circle of desired color it needs.

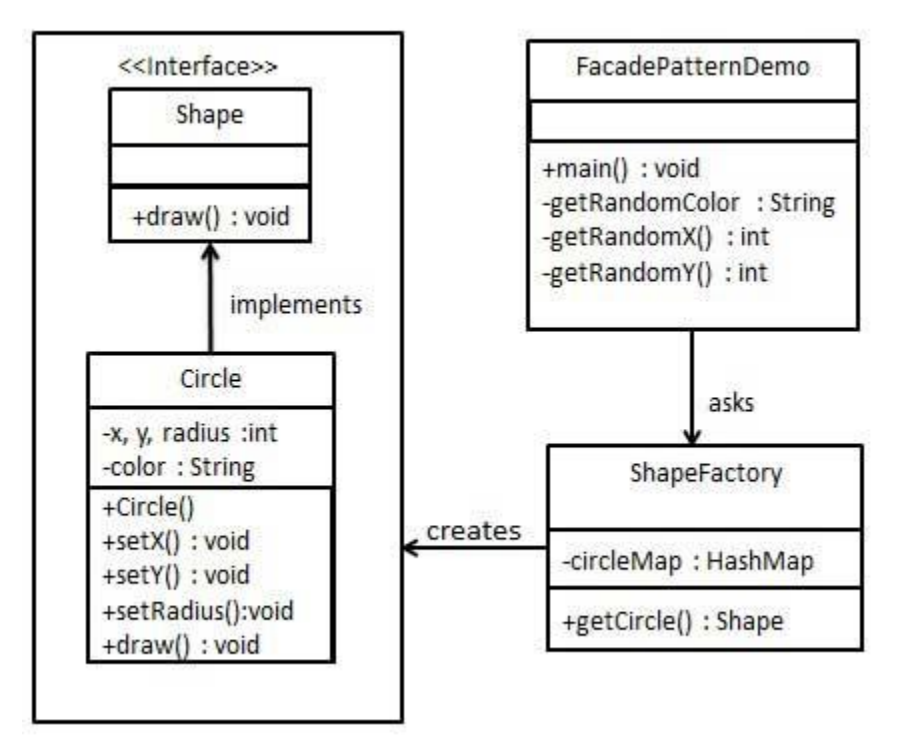

Use the following steps to implement the above mentioned design pattern.

## Step 1

Create an interface.

#### *Shape.java*

```
public interface Shape {
   void draw();
}
```
## Step 2

Create concrete class implementing the same interface.

#### *Circle.java*

```
public class Circle implements Shape {
   private String color;
   private int x;
   private int y;
   private int radius;
   public Circle(String color){
      this.color = color;
    }
   public void setX(int x) {
     this.x = x;
    }
   public void setY(int y) {
     this.y = y;
    }
    public void setRadius(int radius) {
      this.radius = radius;
    }
   @Override
    public void draw() {
 System.out.println("Circle: Draw() [Color : " + color 
+", x : " + x +", y :" + y +", radius :" + radius);
    }
}
```
Create a Factory to generate object of concrete class based on given information.

*ShapeFactory.java*

```
import java.util.HashMap;
public class ShapeFactory {
    private static final HashMap<String, Shape> circleMap = new
HashMap();
    public static Shape getCircle(String color) {
      Circle circle = (Circle)circleMap.get(color);
      if(circle == null) {
          circle = new Circle(color);
          circleMap.put(color, circle);
          System.out.println("Creating circle of color : " + color);
       }
       return circle;
    }
}
```
## Step 4

Use the Factory to get object of concrete class by passing an information such as color.

*FlyweightPatternDemo.java*

```
public class FlyweightPatternDemo {
   private static final String colors[] =
      { "Red", "Green", "Blue", "White", "Black" };
    public static void main(String[] args) {
      for(int i=0; i < 20; ++i) {
         Circle circle =
             (Circle)ShapeFactory.getCircle(getRandomColor());
          circle.setX(getRandomX());
          circle.setY(getRandomY());
          circle.setRadius(100);
          circle.draw();
       }
    }
    private static String getRandomColor() {
      return colors[(int)(Math.random()*colors.length)];
    }
    private static int getRandomX() {
     return (int)(Math.random()*100);
    }
    private static int getRandomY() {
      return (int)(Math.random()*100);
 }
}
```
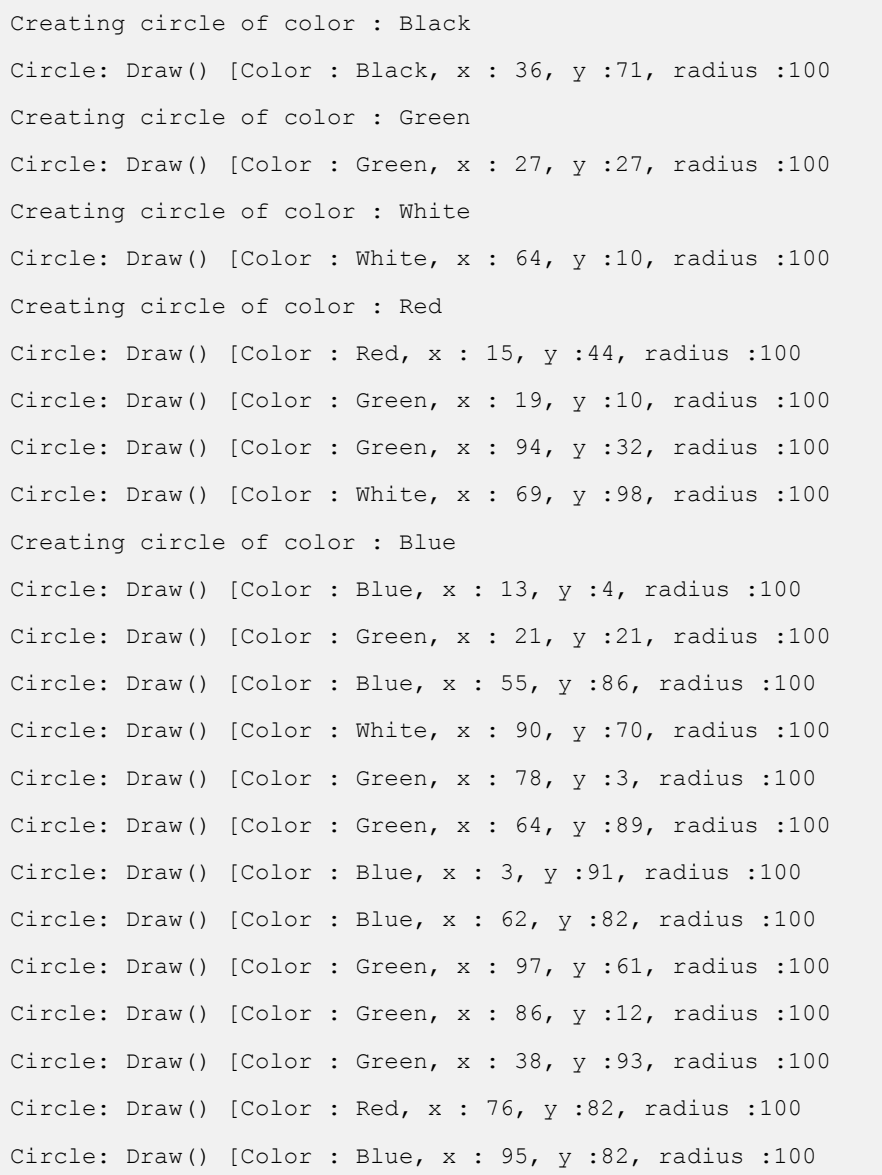

## Proxy Design Pattern

*This section describes proxy pattern and its implementation.*

n Proxy pattern, a class represents functionality of another class. This type of design pattern comes under structural pattern.

In Proxy pattern, we create object having original object to interface its functionality to outer world.

#### Implementation

We're going to create a *Image* interface and concrete classes implementing the *Image* interface.*ProxyImage* is a a proxy class to reduce memory footprint of *RealImage* object loading.

*ProxyPatternDemo*, our demo class will use *ProxyImage* to get a *Image* object to load and display as it needs.

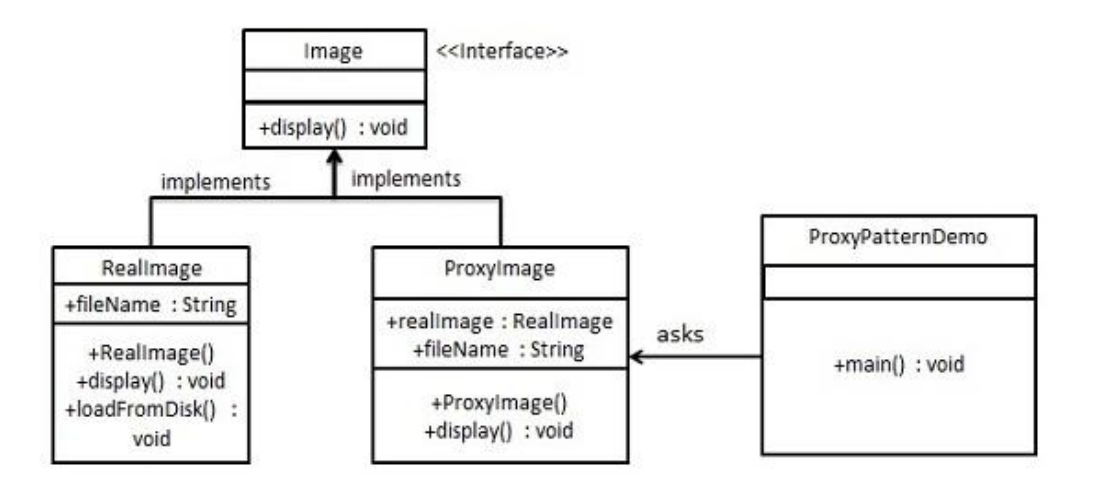

Use the following steps to implement the above mentioned design pattern.

## Step 1

Create an interface.

```
Image.java
```

```
public interface Image {
   void display();
}
```
## Step 2

Create concrete classes implementing the same interface.

```
RealImage.java
```

```
public class RealImage implements Image {
   private String fileName;
    public RealImage(String fileName){
      this.fileName = fileName;
       loadFromDisk(fileName);
    }
    @Override
    public void display() {
      System.out.println("Displaying " + fileName);
    }
    private void loadFromDisk(String fileName){
       System.out.println("Loading " + fileName);
 }
}
```
#### *ProxyImage.java*

```
public class ProxyImage implements Image{
   private RealImage realImage;
   private String fileName;
    public ProxyImage(String fileName){
       this.fileName = fileName;
    }
    @Override
    public void display() {
     if(realImage == null)realImage = new RealImage(fileName) ;
       }
```
```
 realImage.display();
 }
```
}

Use the *ProxyImage* to get object of *RealImage* class when required.

### *ProxyPatternDemo.java*

```
public class ProxyPatternDemo {
   public static void main(String[] args) {
      Image image = new ProxyImage("test_10mb.jpg");
       //image will be loaded from disk
      image.display();
      System.out.println("");
      //image will not be loaded from disk
      image.display();
    }
}
```
### Step 4

Verify the output.

```
Loading test_10mb.jpg
Displaying test_10mb.jpg
Displaying test_10mb.jpg
```
## Chain of Responsibility Design Pattern

*This section describes chain of responsibility pattern and its implementation.*

As the name suggest, the chain of responsibility pattern creates a chain of receiver objects for a request. This pattern decouples sender and receiver of a request based on type of request. This pattern comes under behavioral patterns.

In this pattern, normally each receiver contains reference to another receiver. If one object cannot handle the request then it passes the same to the next receiver and so on.

### Implementation

We've created an abstract class *AbstractLogger* with a level of logging. Then we've created three types of loggers extending the *AbstractLogger*.

Each logger checks the level of message to its level and print accordingly otherwise does not print and pass the message to its next logger.

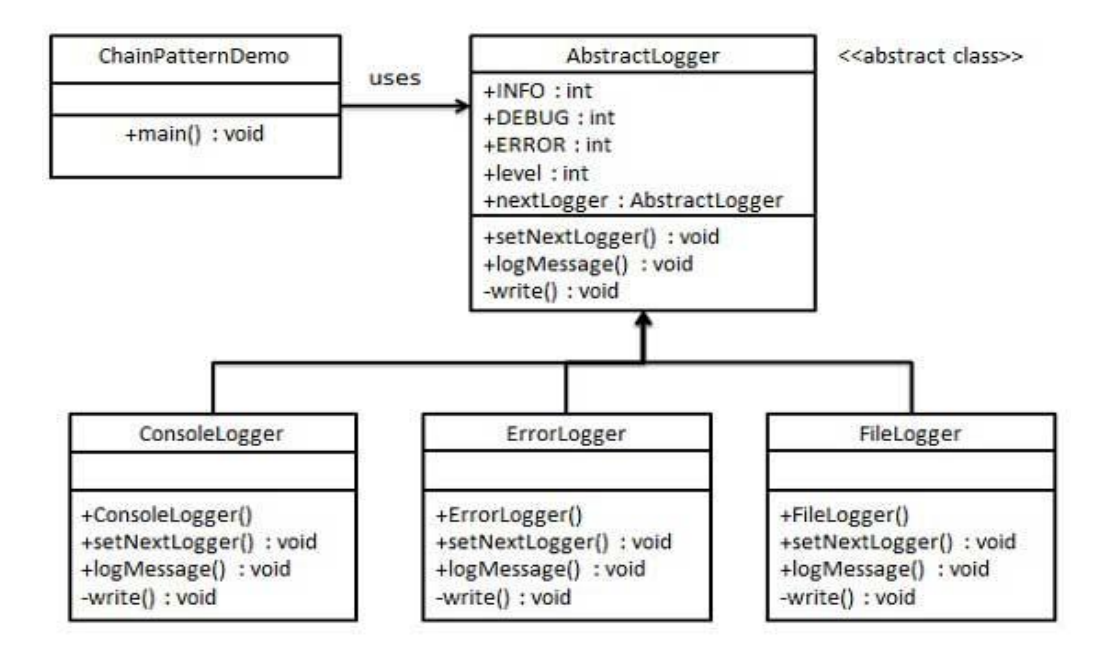

Use the following steps to implement the above mentioned design pattern.

### Step 1

Create an abstract logger class.

### *AbstractLogger.java*

```
public abstract class AbstractLogger {
   public static int INFO = 1;
   public static int DEBUG = 2;
   public static int ERROR = 3;
   protected int level;
   //next element in chain or responsibility
   protected AbstractLogger nextLogger;
   public void setNextLogger(AbstractLogger nextLogger){
      this.nextLogger = nextLogger;
 }
   public void logMessage(int level, String message){
      if(this.level <= level){
         write(message);
 }
      if(nextLogger !=null){
         nextLogger.logMessage(level, message);
 }
 }
  abstract protected void write(String message);
}
```
### Step 2

Create concrete classes extending the logger.

```
ConsoleLogger.java
public class ConsoleLogger extends AbstractLogger {
    public ConsoleLogger(int level){
       this.level = level;
    }
   @Override
    protected void write(String message) {
       System.out.println("Standard Console::Logger: " + message);
 }
}
```
#### *ErrorLogger.java*

```
public class ErrorLogger extends AbstractLogger {
   public ErrorLogger(int level){
      this.level = level;
    }
   @Override
   protected void write(String message) {
      System.out.println("Error Console::Logger: " + message);
    }
}
```
### *FileLogger.java*

```
public class FileLogger extends AbstractLogger {
    public FileLogger(int level){
        this.level = level;
 }
    @Override
    protected void write(String message) {
        System.out.println("File::Logger: " + message);
\left\{\begin{array}{cc} 1 & 1 \\ 1 & 1 \end{array}\right\}}
```
### Step 3

Create different types of loggers. Assign them error levels and set next logger in each logger. Next logger in each logger represents the part of the chain.

*ChainPatternDemo.java*

```
public class ChainPatternDemo {
    private static AbstractLogger getChainOfLoggers(){
       AbstractLogger errorLogger = new
ErrorLogger(AbstractLogger.ERROR);
     AbstractLogger fileLogger = new FileLogger(AbstractLogger.DEBUG);
      AbstractLogger consoleLogger = new
ConsoleLogger(AbstractLogger.INFO);
       errorLogger.setNextLogger(fileLogger);
       fileLogger.setNextLogger(consoleLogger);
       return errorLogger;
    }
    public static void main(String[] args) {
      AbstractLogger loggerChain = getChainOfLoggers();
       loggerChain.logMessage(AbstractLogger.INFO,
          "This is an information.");
       loggerChain.logMessage(AbstractLogger.DEBUG,
```

```
 "This is an debug level information.");
        loggerChain.logMessage(AbstractLogger.ERROR,
             "This is an error information.");
\left\{\begin{array}{cc} 1 & 1 \\ 1 & 1 \end{array}\right\}
```
}

Verify the output.

Standard Console::Logger: This is an information. File::Logger: This is an debug level information. Standard Console::Logger: This is an debug level information. Error Console::Logger: This is an error information. File::Logger: This is an error information. Standard Console::Logger: This is an error information.

## Command Design Pattern

*This section describes command pattern and its implementation.*

ommand pattern is a data driven design pattern and falls under behavioral pattern category. A request is wrapped under a object as command and passed to invoker object. Invoker object looks for the appropriate object which can handle this command and pass the command to the corresponding object and that object executes the command.

### Implementation

We've created an interface *Order* which is acting as a command. We've created a *Stock* class which acts as a request.

We've concrete command classes *BuyStock* and *SellStock* implementing *Order*interface which will do actual command processing. A class *Broker* is created which acts as a invoker object. It can take order and place orders.

*Broker* object uses command pattern to identify which object will execute which command based on type of command. *CommandPatternDemo*, our demo class will use *Broker* class to demonstrate command pattern.

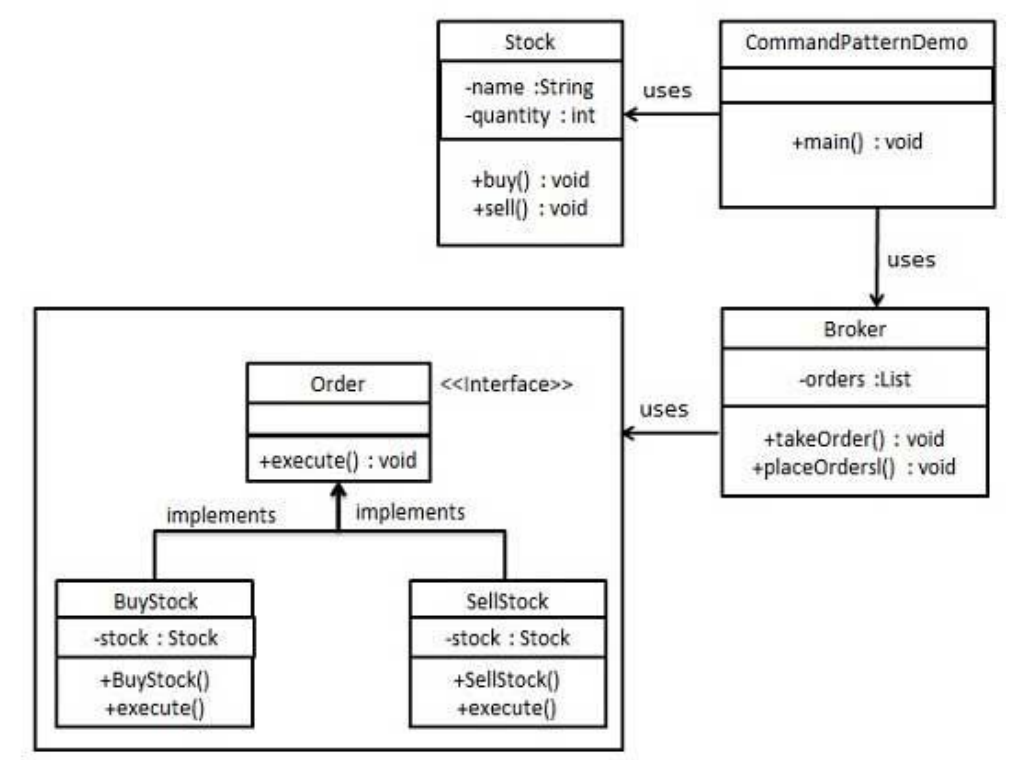

Use the following steps to implement the above mentioned design pattern.

### Step 1

Create a command interface.

```
Order.java
```

```
public interface Order {
    void execute();
}
```
### Step 2

Create a request class.

```
Stock.java
```

```
public class Stock {
   private String name = "ABC";
   private int quantity = 10;
   public void buy(){
      System.out.println("Stock [ Name: "+name+", 
          Quantity: " + quantity +" ] bought");
    }
   public void sell(){
      System.out.println("Stock [ Name: "+name+", 
          Quantity: " + quantity +" ] sold");
    }
}
```
### Step 3

Create concrete classes implementing the *Order* interface.

```
BuyStock.java
```

```
public class BuyStock implements Order {
   private Stock abcStock;
   public BuyStock(Stock abcStock){
       this.abcStock = abcStock;
    }
    public void execute() {
       abcStock.buy();
 }
}
```
#### *SellStock.java*

```
public class SellStock implements Order {
   private Stock abcStock;
   public SellStock(Stock abcStock){
       this.abcStock = abcStock;
    }
    public void execute() {
      abcStock.sell();
    }
}
```
### Step 4

Create command invoker class.

```
Broker.java
```

```
import java.util.ArrayList;
import java.util.List;
   public class Broker {
   private List<Order> orderList = new ArrayList<Order>();
   public void takeOrder(Order order){
      orderList.add(order);
    }
   public void placeOrders(){
       for (Order order : orderList) {
          order.execute();
 }
       orderList.clear();
    }
}
```
### Step 5

Use the Broker class to take and execute commands.

*CommandPatternDemo.java*

```
public class CommandPatternDemo {
   public static void main(String[] args) {
     Stock abcStock = new Stock();
       BuyStock buyStockOrder = new BuyStock(abcStock);
       SellStock sellStockOrder = new SellStock(abcStock);
      Broker broker = new Broker();
      broker.takeOrder(buyStockOrder);
      broker.takeOrder(sellStockOrder);
      broker.placeOrders();
    }
```
**[TUTORIALS POINT](htt://www.tutorialspoint.com/)** [Simply Easy Learning](htt://www.tutorialspoint.com/) **Page 75** Page 75

}

Verify the output.

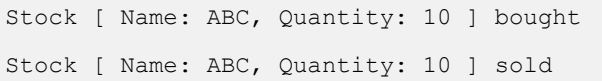

## Interpreter Design Pattern

*This section describes interpreter pattern and its implementation.*

nterpreter pattern provides way to evaluate language grammar or expression. This type of

pattern comes under behavioral patterns. This pattern involves implementing an expression interface which tells to interpret a particular context. This pattern is used in SQL parsing, symbol processing engine etc.

### Implementation

We're going to create an interface *Expression* and concrete classes implementing the *Expression*interface. A class *TerminalExpression* is defined which acts as a main interpreter of context in question. Other classes *OrExpression*, *AndExpression* are used to create combinational expressions.

*InterpreterPatternDemo*, our demo class will use *Expression* class to create rules and demonstrate parsing of expressions.

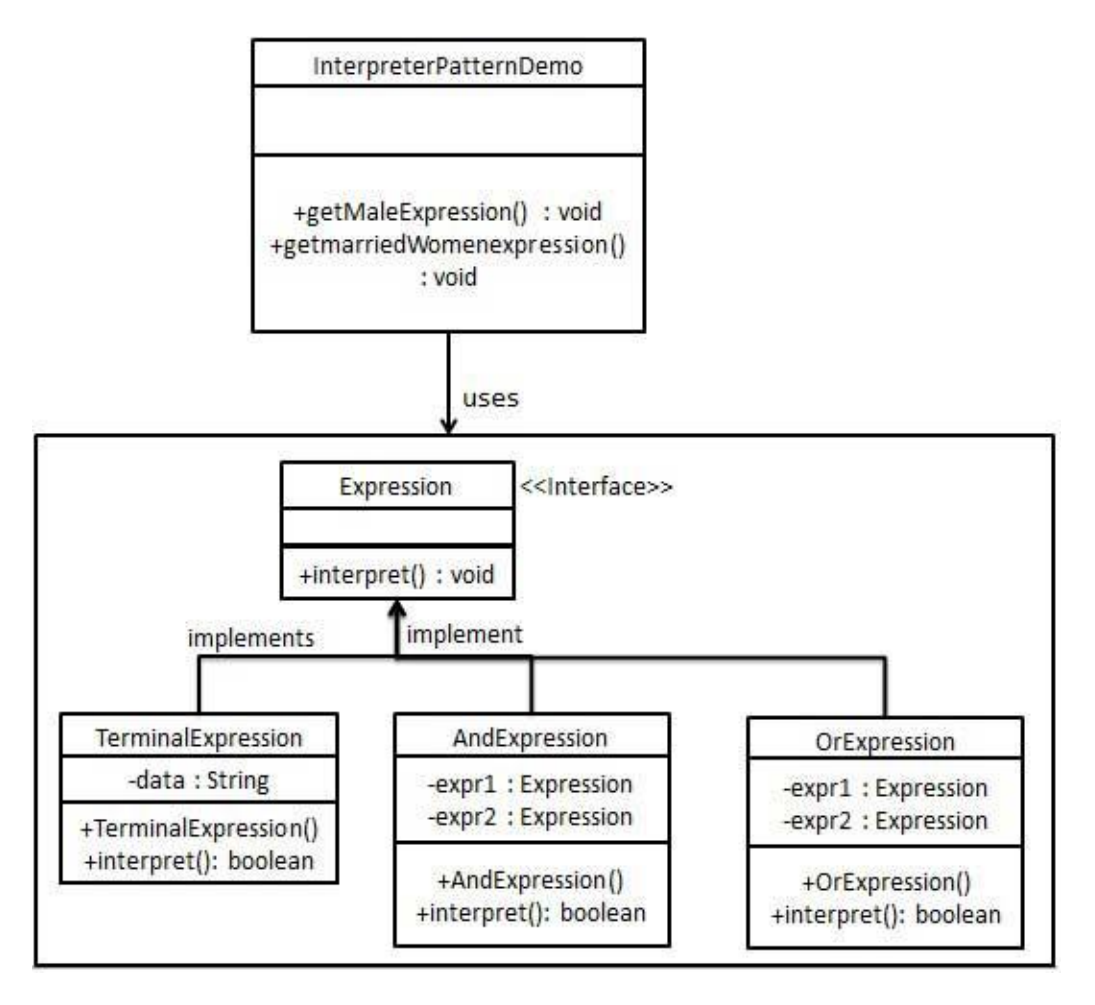

Use the following steps to implement the above mentioned design pattern.

### Step 1

Create an expression interface.

#### *Expression.java*

```
public interface Expression {
  public boolean interpret(String context);
}
```
### Step 2

Create concrete classes implementing the above interface.

#### *TerminalExpression.java*

```
public class TerminalExpression implements Expression {
   private String data;
   public TerminalExpression(String data){
       this.data = data;
 }
   @Override
    public boolean interpret(String context) {
      if(context.contains(data)){
          return true;
       }
       return false;
    }
}
```
### *OrExpression.java*

```
public class OrExpression implements Expression {
   private Expression expr1 = null;
   private Expression expr2 = null;
    public OrExpression(Expression expr1, Expression expr2) {
      this.expr1 = expr1;
      this.expr2 = expr2;
    }
    @Override
   public boolean interpret(String context) {
      return expr1.interpret(context) || expr2.interpret(context);
    }
}
```
#### *AndExpression.java*

```
public class AndExpression implements Expression {
   private Expression expr1 = null;
   private Expression expr2 = null;
    public AndExpression(Expression expr1, Expression expr2) {
      this.expr1 = expr1;
      this.expr2 = expr2;
    }
    @Override
    public boolean interpret(String context) {
      return expr1.interpret(context) && expr2.interpret(context);
 }
}
```
### Step 3

*InterpreterPatternDemo* uses *Expression* class to create rules and then parse them.

#### *InterpreterPatternDemo.java*

```
public class InterpreterPatternDemo {
    //Rule: Robert and John are male
   public static Expression getMaleExpression(){
      Expression robert = new TerminalExpression("Robert");
      Expression john = new TerminalExpression("John");
      return new OrExpression(robert, john);
    }
    //Rule: Julie is a married women
   public static Expression getMarriedWomanExpression(){
      Expression julie = new TerminalExpression("Julie");
      Expression married = new TerminalExpression("Married");
      return new AndExpression(julie, married);
 }
   public static void main(String[] args) {
      Expression isMale = getMaleExpression();
      Expression isMarriedWoman = getMarriedWomanExpression();
      System.out.println("John is male? " +
isMale.interpret("John"));
      System.out.println("Julie is a married women? "
       + isMarriedWoman.interpret("Married Julie"));
    }
}
```
Verify the output.

John is male? true Julie is a married women? true

## Iterator Design Pattern

*This section describes iterator pattern and its implementation.*

Iterator pattern is very commonly used design pattern in Java and .Net programming environment. This pattern is used to get a way to access the elements of a collection object in sequential manner without any need to know its underlying representation.

Iterator pattern falls under behavioral pattern category.

### Implementation

We're going to create a *Iterator* interface which narrates navigation method and a *Container* interface which returns the iterator. Concrete classes implementing the *Container* interface will be responsible to implement *Iterator* interface and use it

*IteratorPatternDemo*, our demo class will use *NamesRepository*, a concrete class implementation to print a *Names* stored as a collection in *NamesRepository*.

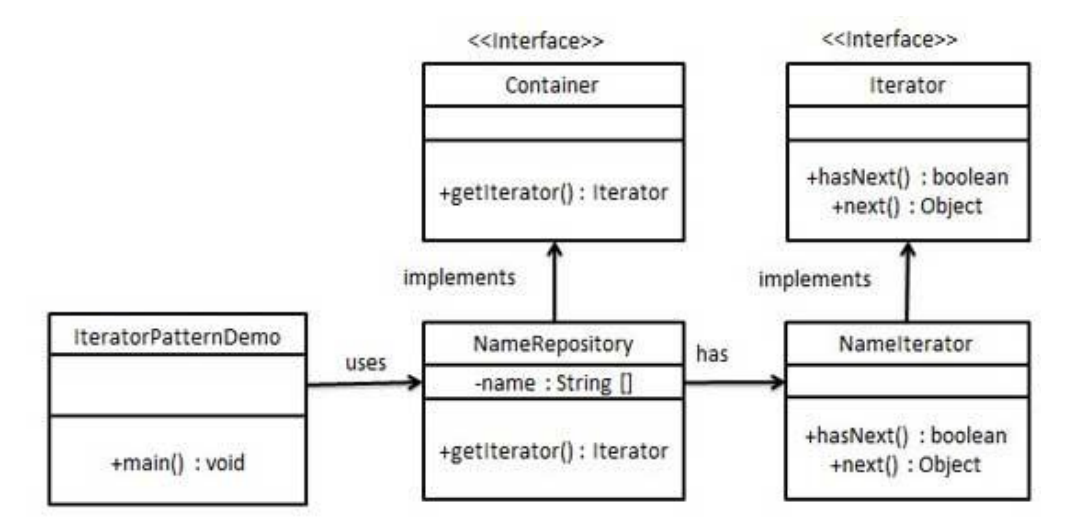

Use the following steps to implement the above mentioned design pattern.

## Step 1

Create interfaces.

#### *Iterator.java*

```
public interface Iterator {
   public boolean hasNext();
    public Object next();
}
Container.java
```

```
public interface Container {
   public Iterator getIterator();
}
```
### Step 2

Create concrete class implementing the *Container* interface. This class has inner class *NameIterator*implementing the *Iterator* interface.

*NameRepository.java*

```
public class NameRepository implements Container {
   public String names[] = {"Robert" , "John" ,"Julie" , "Lora"};
    @Override
    public Iterator getIterator() {
     return new NameIterator();
 }
   private class NameIterator implements Iterator {
      int index;
       @Override
       public boolean hasNext() {
         if(index < names.length){
             return true;
 }
          return false;
       }
       @Override
       public Object next() {
          if(this.hasNext()){
             return names[index++];
          }
          return null;
       }
    }
```
}

Use the *NameRepository* to get iterator and print names.

```
IteratorPatternDemo.java
public class IteratorPatternDemo {
    public static void main(String[] args) {
       NameRepository namesRepository = new NameRepository();
       for(Iterator iter = namesRepository.getIterator();
iter.hasNext();){
        String name = (String) iter.next();
         System.out.println("Name : " + name);
       }
    }
}
```
## Step 4

Verify the output.

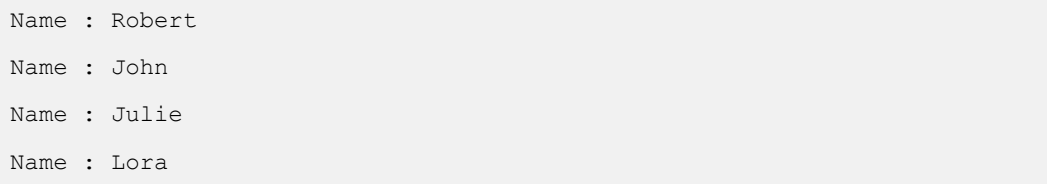

## Mediator Design Pattern

*This section describes mediator pattern and its implementation.*

ediator pattern is used to reduce communication complexity between multiple objects or

classes. This pattern provides a mediator class which normally handles all the communications between different classes and supports easy maintainability of the code by loose coupling. Mediator pattern falls under behavioral pattern category.

### Implementation

We're demonstrating mediator pattern by example of a Chat Room where multiple users can send message to Chat Room and it is the responsibility of Chat Room to show the messages to all users. We've created two classes *ChatRoom* and *User*. *User* objects will use *ChatRoom* method to share their messages.

*MediatorPatternDemo*, our demo class will use *User* objects to show communication between them.

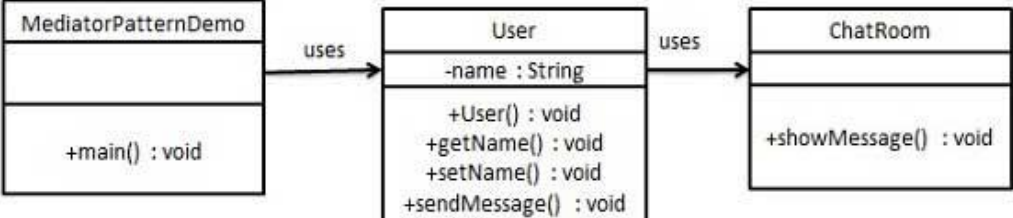

Use the following steps to implement the above mentioned design pattern.

## Step 1

Create mediator class.

### *ChatRoom.java*

```
import java.util.Date;
public class ChatRoom {
    public static void showMessage(User user, String message){
      System.out.println(new Date().toString()
          + " [" + user.getName() +"] : " + message);
    }
}
```
### Step 2

Create user class

```
User.java
```

```
public class User {
   private String name;
   public String getName() {
       return name;
 }
    public void setName(String name) {
      this.name = name; }
   public User(String name){
       this.name = name;
    }
    public void sendMessage(String message){
      ChatRoom.showMessage(this, message);
 }
}
```
### Step 3

Use the *User* object to show communications between them.

*MediatorPatternDemo.java*

```
public class MediatorPatternDemo {
    public static void main(String[] args) {
       User robert = new User("Robert");
```

```
 User john = new User("John");
 robert.sendMessage("Hi! John!");
 john.sendMessage("Hello! Robert!");
 }
}
```
Verify the output.

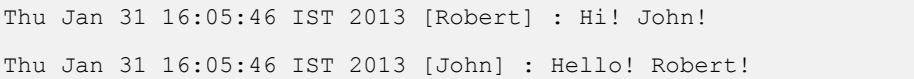

## Memento Design Pattern

*This section describes memento pattern and its implementation.*

emento pattern is used to reduce where we want to restore state of an object to a previous state. Memento pattern falls under behavioral pattern category.

## Implementation

Memento pattern uses three actor classes. Memento contains state of an object to be restored. Originator creates and stores states in Memento objects and Caretaker object which is responsible to restore object state from Memento.

We've created classes *Memento*, *Originator* and *CareTaker*.

*MementoPatternDemo*, our demo class will use *CareTaker* and *Originator* objects to show restoration of object states.

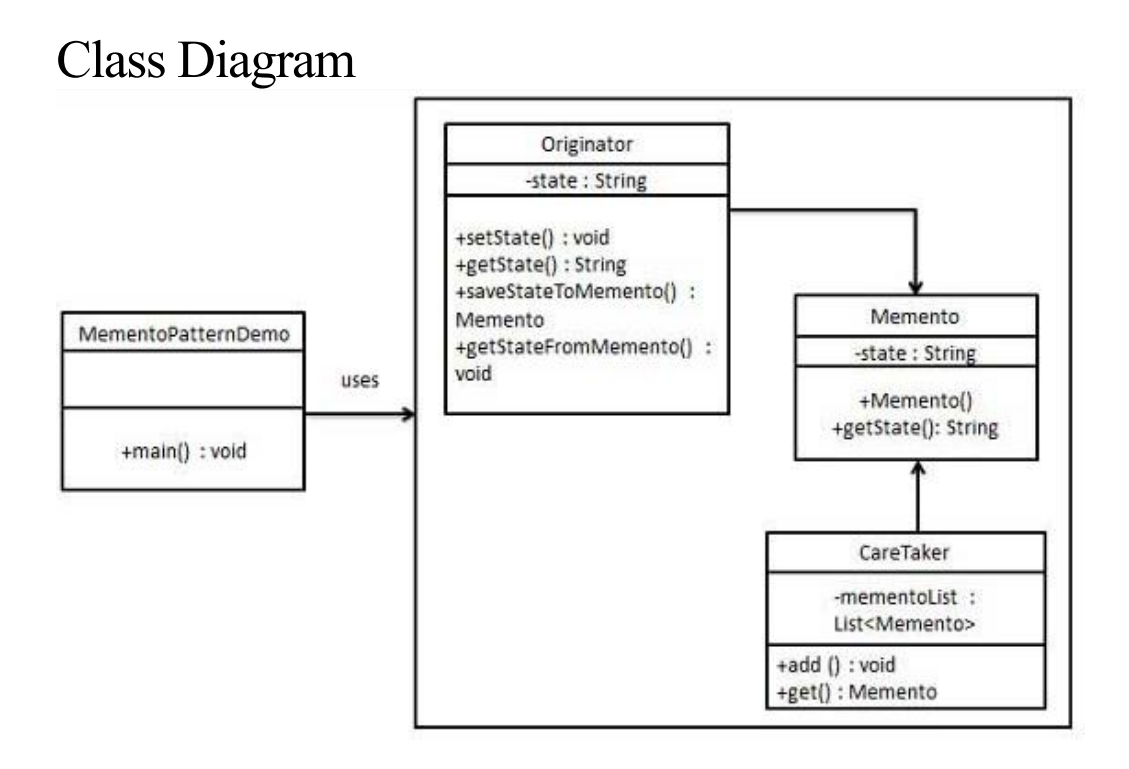

Use the following steps to implement the above mentioned design pattern.

### Step 1

Create Memento class.

### *Memento.java*

```
public class Memento {
    private String state;
    public Memento(String state){
      this.state = state;
 }
    public String getState(){
       return state;
    }
}
```
## Step 2

Create Originator class

```
Originator.java
```

```
public class Originator {
   private String state;
    public void setState(String state){
      this.state = state;
    }
    public String getState(){
       return state;
    }
    public Memento saveStateToMemento(){
       return new Memento(state);
    }
    public void getStateFromMemento(Memento Memento){
       state = Memento.getState();
    }
}
```
### Step 3

Create CareTaker class

```
CareTaker.java
import java.util.ArrayList;
```
### **[TUTORIALS POINT](htt://www.tutorialspoint.com/)** [Simply Easy Learning](htt://www.tutorialspoint.com/) **Page 92**

```
import java.util.List;
public class CareTaker {
   private List<Memento> mementoList = new ArrayList<Memento>();
    public void add(Memento state){
       mementoList.add(state);
 }
    public Memento get(int index){
      return mementoList.get(index);
    }
}
```
Use *CareTaker* and *Originator* objects.

```
MementoPatternDemo.java
```

```
public class MementoPatternDemo {
    public static void main(String[] args) {
      Originator originator = new Originator();
      CareTaker careTaker = new CareTaker();
       originator.setState("State #1");
       originator.setState("State #2");
       careTaker.add(originator.saveStateToMemento());
       originator.setState("State #3");
       careTaker.add(originator.saveStateToMemento());
       originator.setState("State #4");
       System.out.println("Current State: " + originator.getState());
       originator.getStateFromMemento(careTaker.get(0));
       System.out.println("First saved State: " +
originator.getState());
       originator.getStateFromMemento(careTaker.get(1));
       System.out.println("Second saved State: " +
originator.getState());
 }
}
```
### Step 5

Verify the output.

```
Current State: State #4
First saved State: State #2
Second saved State: State #3
```
## Observer Design Pattern

*This section describes observer pattern and its implementation.*

bserver pattern is used when there is one to many relationship between objects such as if one object is modified, its depenedent objects are to be notified automatically. Observer pattern falls under behavioral pattern category.

## Implementation

Observer pattern uses three actor classes Subject, Observer and Client. Subject an object having methods to attach and de-attach observers to a client object. We've created classes *Subject*, *Observer*abstract class and concrete classes extending the abstract class the *Observer*.

*ObserverPatternDemo*, our demo class will use *Subject* and concrete class objects to show observer pattern in action.

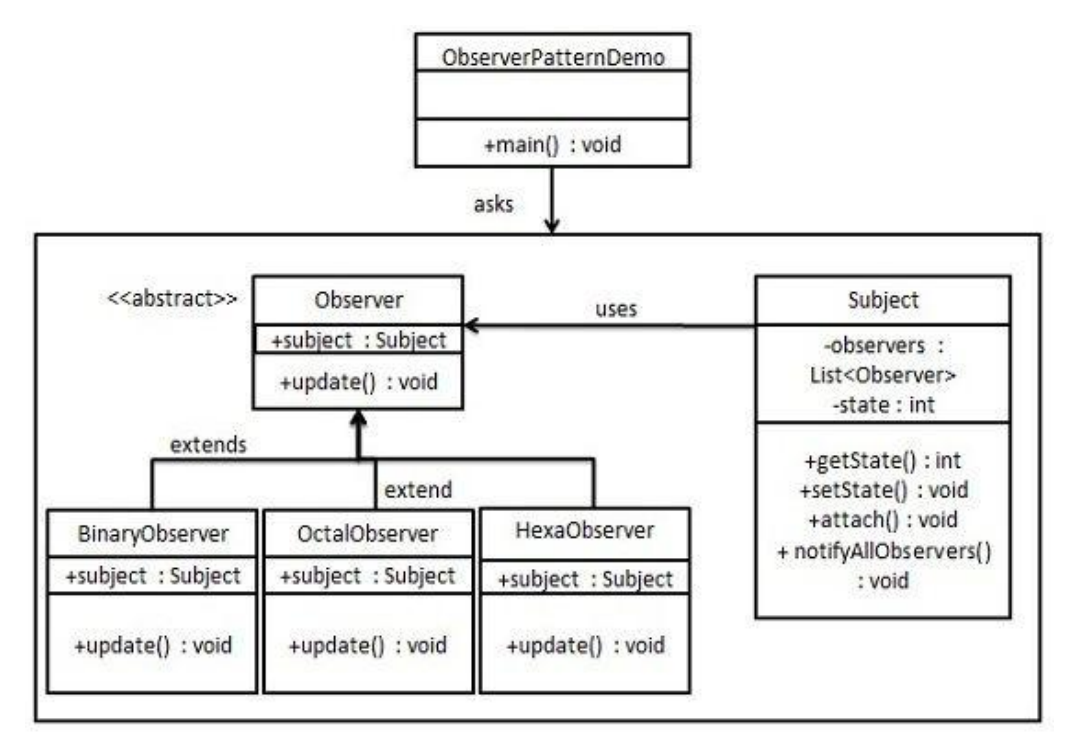

Use the following steps to implement the above mentioned design pattern.

### Step 1

Create Subject class.

```
Subject.java
```

```
import java.util.ArrayList;
import java.util.List;
public class Subject {
    private List<Observer> observers 
      = new ArrayList<Observer>();
    private int state;
    public int getState() {
       return state;
    }
    public void setState(int state) {
      this.state = state;
       notifyAllObservers();
    }
    public void attach(Observer observer){
       observers.add(observer);
    }
    public void notifyAllObservers(){
      for (Observer observer : observers) {
         observer.update();
       }
    }
}
```
### Step 2

Create Observer class.

*Observer.java*

```
public abstract class Observer {
   protected Subject subject;
   public abstract void update();
}
```
Create concrete observer classes

```
BinaryObserver.java
```

```
public class BinaryObserver extends Observer{
    public BinaryObserver(Subject subject){
      this.subject = subject;
       this.subject.attach(this);
    }
   @Override
   public void update() {
      System.out.println( "Binary String: "
       + Integer.toBinaryString( subject.getState() ) );
    }
}
```
*OctalObserver.java*

```
public class OctalObserver extends Observer{
    public OctalObserver(Subject subject){
      this.subject = subject;
       this.subject.attach(this);
    }
   @Override
   public void update() {
     System.out.println( "Octal String: "
      + Integer.toOctalString( subject.getState() ) );
    }
}
```
### *HexaObserver.java*

```
public class HexaObserver extends Observer{
    public HexaObserver(Subject subject){
      this.subject = subject;
       this.subject.attach(this);
    }
   @Override
    public void update() {
      System.out.println( "Hex String: "
      + Integer.toHexString( subject.getState() ).toUpperCase() );
    }
}
```
Use *Subject* and concrete observer objects.

*ObserverPatternDemo.java*

```
public class ObserverPatternDemo {
   public static void main(String[] args) {
     Subject subject = new Subject();
     new HexaObserver(subject);
     new OctalObserver(subject);
     new BinaryObserver(subject);
      System.out.println("First state change: 15");
     subject.setState(15);
      System.out.println("Second state change: 10");
      subject.setState(10);
 }
}
```
## Step 5

Verify the output.

```
First state change: 15
Hex String: F
Octal String: 17
Binary String: 1111
Second state change: 10
Hex String: A
Octal String: 12
Binary String: 1010
```
## State Design Pattern

*This section describes state pattern and its implementation.*

n State pattern a class behavior changes based on its state. This type of design pattern comes under behavior pattern.

In State pattern, we create objects which represent various states and a context object whose behavior varies as its state object changes.

### Implementation

We're going to create a *State* interface defining a action and concrete state classes implementing the*State* interface. *Context* is a class which carries a State.

*StaePatternDemo*, our demo class will use *Context* and state objects to demonstrate change in Context behavior based on type of state it is in.

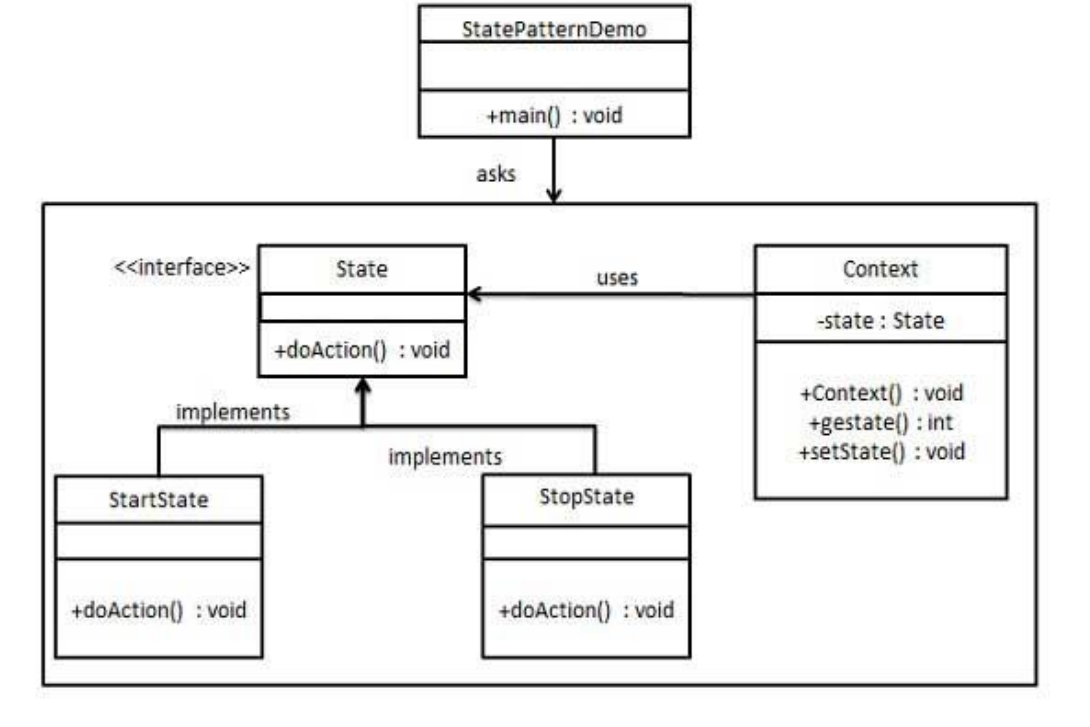

Use the following steps to implement the above mentioned design pattern.

### Step 1

Create an interface.

```
Image.java
public interface State {
   public void doAction(Context context);
}
```
## Step 2

Create concrete classes implementing the same interface.

```
StartState.java
public class StartState implements State {
   public void doAction(Context context) {
      System.out.println("Player is in start state");
       context.setState(this);
    }
   public String toString(){
      return "Start State";
 }
}
```
### *StopState.java*

```
public class StopState implements State {
    public void doAction(Context context) {
      System.out.println("Player is in stop state");
       context.setState(this);
    }
   public String toString(){
       return "Stop State";
    }
}
```
### Step 3

Create *Context* Class.

*Context.java*

```
public class Context {
   private State state;
```
### **[TUTORIALS POINT](htt://www.tutorialspoint.com/)**

[Simply Easy Learning](htt://www.tutorialspoint.com/) **Page 101**
```
 public Context(){
      state = null;
 }
   public void setState(State state){
      this.state = state;
 }
   public State getState(){
      return state;
    }
}
```
Use the *Context* to see change in behaviour when *State* changes.

*StatePatternDemo.java*

```
public class StatePatternDemo {
    public static void main(String[] args) {
     Context context = new Context();
      StartState startState = new StartState();
       startState.doAction(context);
       System.out.println(context.getState().toString());
       StopState stopState = new StopState();
       stopState.doAction(context);
       System.out.println(context.getState().toString());
    }
}
```
# Step 5

Verify the output.

```
Player is in start state
Start State
Player is in stop state
Stop State
```
# Null Object Design Pattern

*This section describes null object pattern and its implementation.*

n Null Object pattern, a null object replaces check of NULL object instance. Instead of putting

if check for a null value, Null Object reflects a do nothing relationship. Such Null object can also be used to provide default behaviour in case data is not available.

In Null Object pattern, we create a abstract class specifying the various operations to be done, concreate classes extending this class and a null object class providing do nothing implemention of this class and will be used seemlessly where we need to check null value.

# Implementation

We're going to create a *AbstractCustomer* abstract class defining opearations, here the name of the customer and concrete classes extending the *AbstractCustomer* class. A factory class*CustomerFactory* is created to return either *RealCustomer* or *NullCustomer* objects based on the name of customer passed to it.

*NullPatternDemo*, our demo class will use *CustomerFactory* to demonstrate use of Null Object pattern.

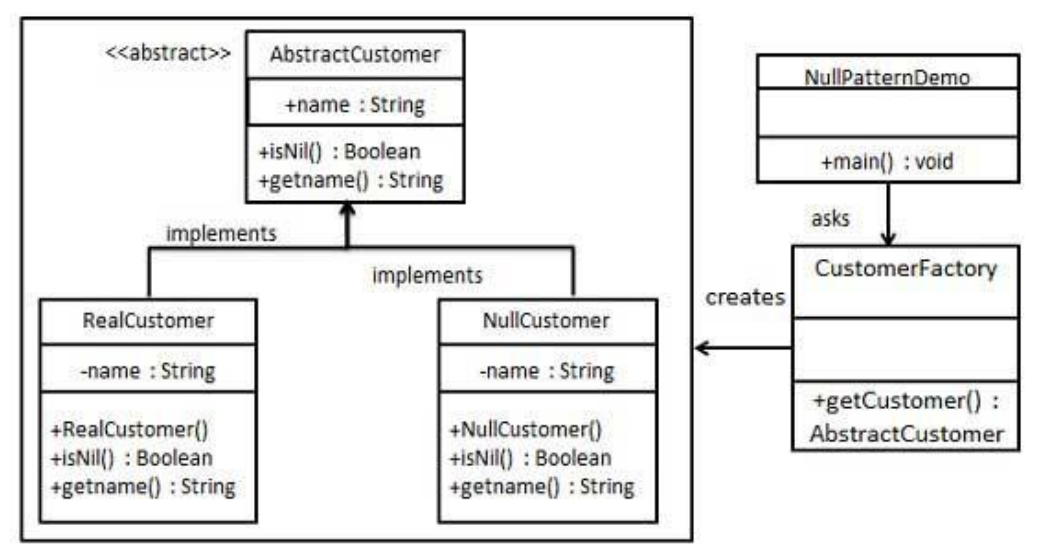

### Steps

Use the following steps to implement the above mentioned design pattern.

# Step 1

Create an abstract class.

*AbstractCustomer.java*

```
public abstract class AbstractCustomer {
   protected String name;
   public abstract boolean isNil();
   public abstract String getName();
}
```
# Step 2

Create concrete classes extending the above class.

### *RealCustomer.java*

```
public class RealCustomer extends AbstractCustomer {
    public RealCustomer(String name) {
      this.name = name;
    }
    @Override
    public String getName() {
      return name;
    }
    @Override
    public boolean isNil() {
      return false;
    }
}
```
#### *NullCustomer.java*

```
public class NullCustomer extends AbstractCustomer {
    @Override
    public String getName() {
      return "Not Available in Customer Database";
    }
    @Override
    public boolean isNil() {
      return true;
    }
}
```
Create *CustomerFactory* Class.

```
CustomerFactory.java
```

```
public class CustomerFactory {
   public static final String[] names = {"Rob", "Joe", "Julie"};
   public static AbstractCustomer getCustomer(String name){
     for (int i = 0; i < names.length; i++)
          if (names[i].equalsIgnoreCase(name)){
            return new RealCustomer(name);
 }
       }
       return new NullCustomer();
    }
}
```
# Step 4

Use the *CustomerFactory* get either *RealCustomer* or *NullCustomer* objects based on the name of customer passed to it.

*NullPatternDemo.java*

```
public class NullPatternDemo {
    public static void main(String[] args) {
      AbstractCustomer customer1 = CustomerFactory.getCustomer("Rob");
       AbstractCustomer customer2 = CustomerFactory.getCustomer("Bob");
       AbstractCustomer customer3 =
CustomerFactory.getCustomer("Julie");
      AbstractCustomer customer4 =
CustomerFactory.getCustomer("Laura");
       System.out.println("Customers");
       System.out.println(customer1.getName());
      System.out.println(customer2.getName());
       System.out.println(customer3.getName());
       System.out.println(customer4.getName());
 }
}
```
Verify the output.

Customers Rob Not Available in Customer Database Julie Not Available in Customer Database

# Strategy Design Pattern

*This section describes strategy pattern and its implementation.*

n Strategy pattern, a class behavior or its algorithm can be changed at run time. This type of design pattern comes under behavior pattern.

In Strategy pattern, we create objects which represent various strategies and a context object whose behavior varies as per its strategy object. The strategy object changes the executing algorithm of the context object.

## Implementation

We're going to create a *Strategy* interface defining a action and concrete strategy classes implementing the *Strategy* interface. *Context* is a class which uses a Strategy.

*StrategyPatternDemo*, our demo class will use *Context* and strategy objects to demonstrate change in Context behaviour based on strategy it deploys or uses.

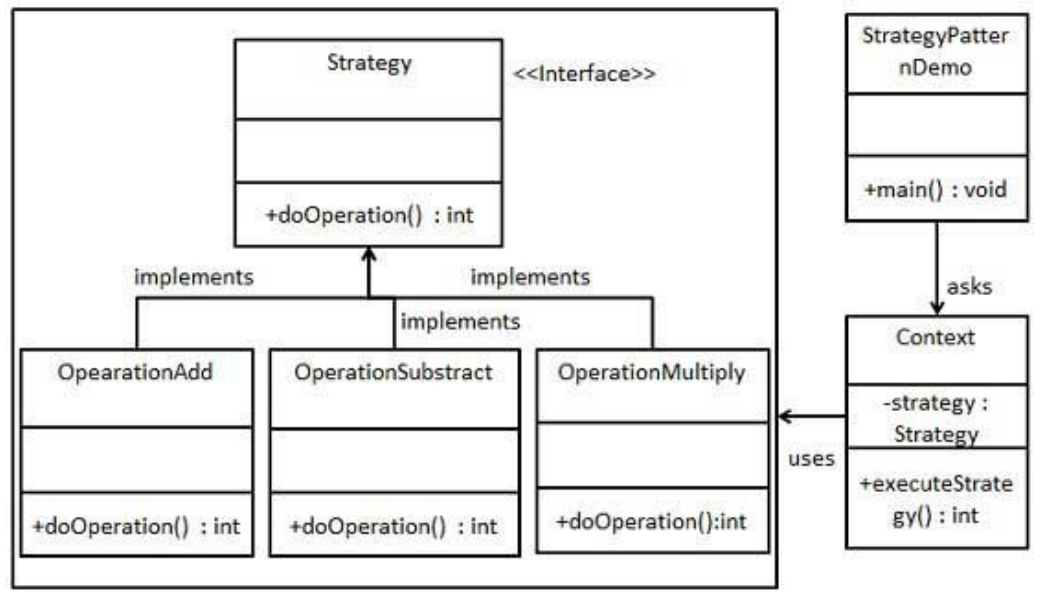

### Steps

Use the following steps to implement the above mentioned design pattern.

# Step 1

Create an interface.

```
Strategy.java
```

```
public interface Strategy {
  public int doOperation(int num1, int num2);
}
```
# Step 2

Create concrete classes implementing the same interface.

```
OperationAdd.java
```

```
public class OperationAdd implements Strategy{
   @Override
   public int doOperation(int num1, int num2) {
      return num1 + num2;
    }
}
```
*OperationSubstract.java*

```
public class OperationSubstract implements Strategy{
   @Override
   public int doOperation(int num1, int num2) {
       return num1 - num2;
    }
}
```
#### *OperationMultiply.java*

```
public class OperationMultiply implements Strategy{
   @Override
   public int doOperation(int num1, int num2) {
      return num1 * num2;
 }
}
```
# Step 3

Create *Context* Class.

#### *Context.java*

```
public class Context {
   private Strategy strategy;
    public Context(Strategy strategy){
```
### **[TUTORIALS POINT](htt://www.tutorialspoint.com/)**

[Simply Easy Learning](htt://www.tutorialspoint.com/) **Page 110** 

```
 this.strategy = strategy;
   }
   public int executeStrategy(int num1, int num2){
      return strategy.doOperation(num1, num2);
    }
}
```
Use the *Context* to see change in behaviour when it changes its *Strategy*.

```
StatePatternDemo.java
```

```
public class StrategyPatternDemo {
   public static void main(String[] args) {
     Context context = new Context(new OperationAdd());
     System.out.println("10 + 5 =" + context.executeStrategy(10,
5));
     context = new Context(new OperationSubstract());
     System.out.println("10 - 5 =" + context.executeStrategy(10,5));
     context = new Context(new OperationMultiply());
     System.out.println("10 * 5 = " + context.executeStrategy(10,5));
   }
}
```
# Step 5

Verify the output.

 $10 + 5 = 15$  $10 - 5 = 5$  $10 * 5 = 50$ 

# Template Design Pattern

*This section describes template pattern and its implementation.*

n Template pattern, an abstract class exposes defined way(s)/template(s) to execute its

methods. Its subclasses can overrides the method implementations as per need basis but the invocation is to be in the same way as defined by an abstract class. This pattern comes under behavior pattern category.

# Implementation

We're going to create a *Game* abstract class defining operations with a template method set to be final so that it cannot be overridden. *Cricket* and *Football* are concrete classes extend *Game* and override its methods.

*TemplatePatternDemo*, our demo class will use *Game* to demonstrate use of template pattern.

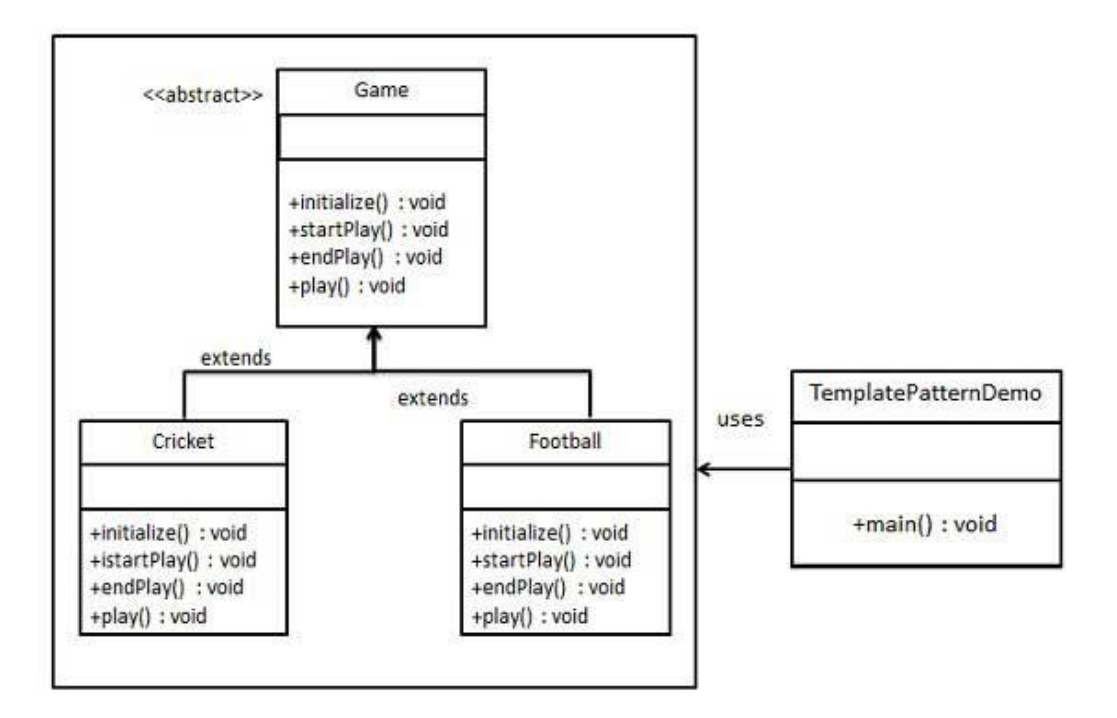

## Steps

Use the following steps to implement the above mentioned design pattern.

# Step 1

Create an abstract class with a template method being final.

```
Game.java
```

```
public abstract class Game {
  abstract void initialize();
   abstract void startPlay();
  abstract void endPlay();
   //template method
   public final void play(){
       //initialize the game
       initialize();
       //start game
       startPlay();
       //end game
       endPlay();
 }
}
```
# Step 2

Create concrete classes extending the above class.

```
Cricket.java
public class Cricket extends Game {
   @Override
   void endPlay() {
       System.out.println("Cricket Game Finished!");
    }
   @Override
   void initialize() {
       System.out.println("Cricket Game Initialized! Start 
playing.");
   }
   @Override
   void startPlay() {
       System.out.println("Cricket Game Started. Enjoy the game!");
    }
}
```
### *Football.java*

public class Football extends Game {

```
 @Override
   void endPlay() {
      System.out.println("Football Game Finished!");
 }
   @Override
   void initialize() {
      System.out.println("Football Game Initialized! Start 
playing.");
   }
   @Override
   void startPlay() {
      System.out.println("Football Game Started. Enjoy the 
game!");
    }
}
```
Use the *Game*'s template method play() to demonstrate a defined way of playing game.

```
TemplatePatternDemo.java
```

```
public class TemplatePatternDemo {
   public static void main(String[] args) {
      Game game = new Cricket();
      game.play();
      System.out.println();
      game = new Football();
       game.play();
    }
}
```
# Step 4

Verify the output.

```
Cricket Game Initialized! Start playing.
Cricket Game Started. Enjoy the game!
Cricket Game Finished!
Football Game Initialized! Start playing.
Football Game Started. Enjoy the game!
Football Game Finished!
```
# Visitor Design Pattern

*This section describes visitor pattern and its implementation.*

Visitor pattern, we use a visitor class which changes the executing algorithm of an element

class. By this way, execution algorithm of element can varies as visitor varies. This pattern comes under behavior pattern category. As per the pattern, element object has to accept the visitor object so that visitor object handles the operation on the element object.

## Implementation

We're going to create a *ComputerPart* interface defining accept opearation. *Keyboard*, *Mouse*, *Monitor* and *Computer* are concrete classes implementing *ComputerPart* interface.

We'll define another interface *ComputerPartVisitor* which will define visitor class operations. *Computer* uses concrete visitor to do corresponding action.

*VisitorPatternDemo*, our demo class will use *Computer*, *ComputerPartVisitor* classes to demonstrate use of visitor pattern.

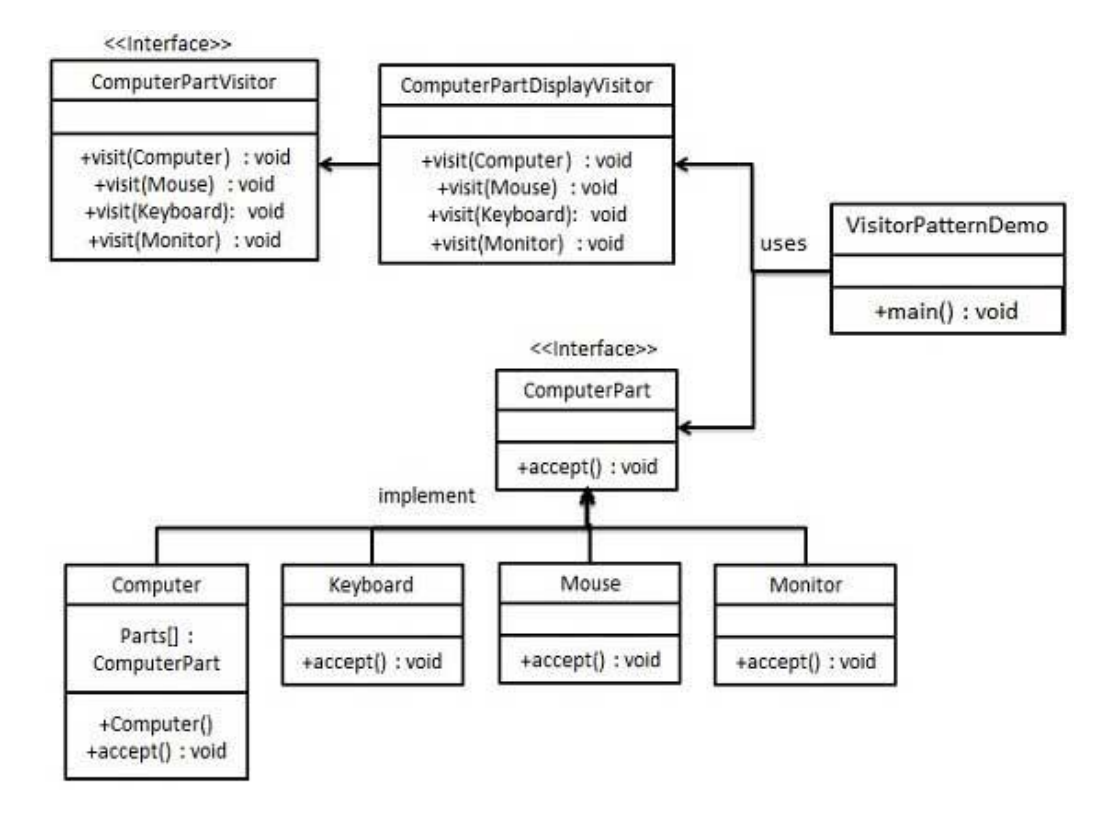

### Steps

Use the following steps to implement the above mentioned design pattern.

# Step 1

Define an interface to represent element.

```
ComputerPart.java
```

```
public interface class ComputerPart {
   public void accept(ComputerPartVisitor computerPartVisitor);
}
```
# Step 2

Create concrete classes extending the above class.

```
Keyboard.java
public class Keyboard implements ComputerPart {
    @Override
   public void accept(ComputerPartVisitor computerPartVisitor) {
      computerPartVisitor.visit(this);
 }
}
```
*Monitor.java*

```
public class Monitor implements ComputerPart {
    @Override
   public void accept(ComputerPartVisitor computerPartVisitor) {
       computerPartVisitor.visit(this);
    }
}
```
#### *Mouse.java*

```
public class Mouse implements ComputerPart {
   @Override
   public void accept(ComputerPartVisitor computerPartVisitor) {
      computerPartVisitor.visit(this);
    }
}
```
#### *Computer.java*

```
public class Computer implements ComputerPart {
   ComputerPart[] parts;
   public Computer(){
      parts = new ComputerPart[] {new Mouse(), new Keyboard(), new
Monitor()};
```

```
 }
   @Override
   public void accept(ComputerPartVisitor computerPartVisitor) {
     for (int i = 0; i < parts.length; i++) {
         parts[i].accept(computerPartVisitor);
 }
      computerPartVisitor.visit(this);
   }
}
```
Define an interface to represent visitor.

*ComputerPartVisitor.java*

```
public interface ComputerPartVisitor {
        public void visit(Computer computer);
        public void visit(Mouse mouse);
       public void visit(Keyboard keyboard);
        public void visit(Monitor monitor);
}
```
# Step 4

Create concrete visitor implementing the above class.

*ComputerPartDisplayVisitor.java*

```
public class ComputerPartDisplayVisitor implements ComputerPartVisitor
{
   @Override
    public void visit(Computer computer) {
      System.out.println("Displaying Computer.");
    }
   @Override
    public void visit(Mouse mouse) {
       System.out.println("Displaying Mouse.");
    }
   @Override
    public void visit(Keyboard keyboard) {
      System.out.println("Displaying Keyboard.");
 }
    @Override
    public void visit(Monitor monitor) {
       System.out.println("Displaying Monitor.");
 }
}
```
Use the *ComputerPartDisplayVisitor* to display parts of *Computer*.

*VisitorPatternDemo.java*

```
public class VisitorPatternDemo {
    public static void main(String[] args) {
       ComputerPart computer = new Computer();
      computer.accept(new ComputerPartDisplayVisitor());
    }
}
```
# Step 6

Verify the output.

Displaying Mouse. Displaying Keyboard. Displaying Monitor. Displaying Computer.

# MVC Design Pattern

*This section describes MVC pattern and its implementation.*

VC Pattern stands for Model-View-Controller Pattern. This pattern is used to separate application's concerns.

- **Model** Model represents an object or JAVA POJO carrying data. It can also have logic to update controller if its data changes.
- **View** View represents the visualization of the data that model contains.
- **Controller** Controller acts on both Model and view. It controls the data flow into model object and updates the view whenever data changes. It keeps View and Model separate.

## Implementation

We're going to create *Student* object acting as a model.*StudentView* will be a view class which can print student details on console and *StudentController* is the controller class responsible to store data in *Student* object and update view *StudentView* accordingly.

*MVCPatternDemo*, our demo class will use *StudentController* to demonstrate use of MVC pattern.

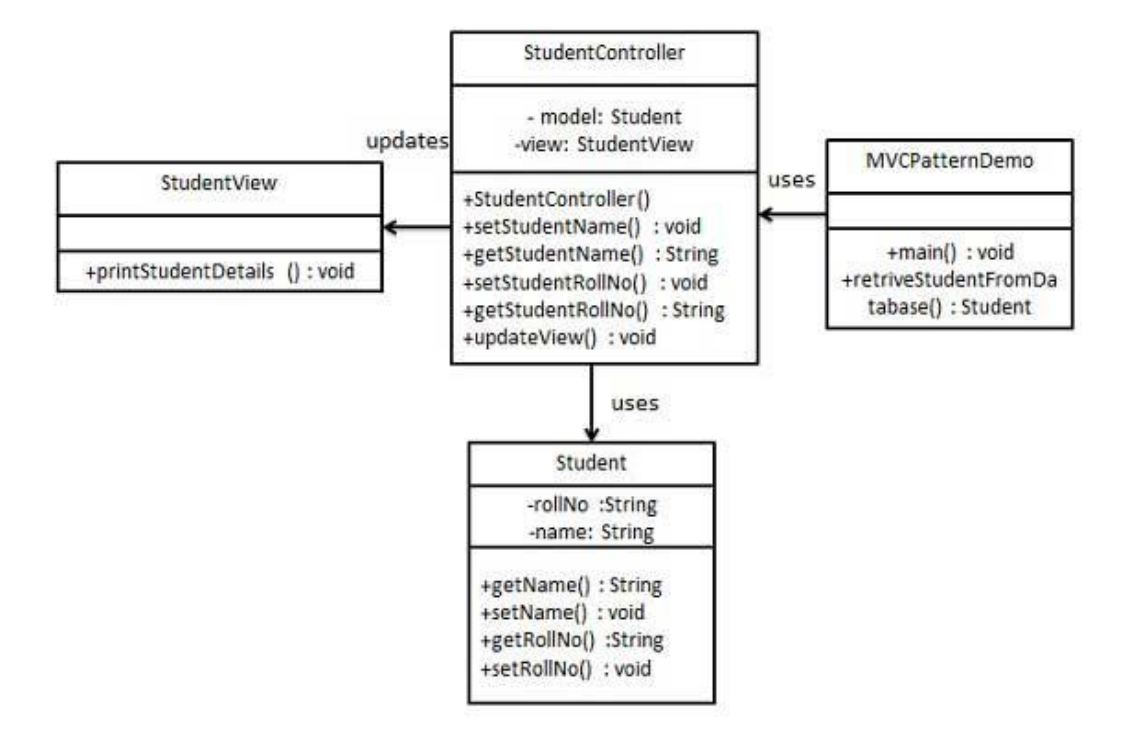

### Steps

Use the following steps to implement the above mentioned design pattern.

# Step 1

Create Model.

### *Student.java*

```
public class Student {
    private String rollNo;
    private String name;
    public String getRollNo() {
       return rollNo;
    }
    public void setRollNo(String rollNo) {
       this.rollNo = rollNo;
    }
    public String getName() {
       return name;
    }
    public void setName(String name) {
       this.name = name;
 }
}
```
# Step 2

Create View.

```
StudentView.java
public class StudentView {
   public void printStudentDetails(String studentName, String
studentRollNo){
       System.out.println("Student: ");
       System.out.println("Name: " + studentName);
       System.out.println("Roll No: " + studentRollNo);
    }
}
```
# Step 3

Create Controller.

```
StudentController.java
```

```
public class StudentController {
   private Student model;
   private StudentView view;
    public StudentController(Student model, StudentView view){
      this.model = model;
       this.view = view;
```
**[TUTORIALS POINT](htt://www.tutorialspoint.com/)** [Simply Easy Learning](htt://www.tutorialspoint.com/) **Page 123** 

```
 }
   public void setStudentName(String name){
      model.setName(name);
 }
   public String getStudentName(){
      return model.getName();
    }
   public void setStudentRollNo(String rollNo){
      model.setRollNo(rollNo);
 }
   public String getStudentRollNo(){
      return model.getRollNo();
 }
   public void updateView(){
      view.printStudentDetails(model.getName(), model.getRollNo());
 }
}
```
Use the *StudentController* methods to demonstrate MVC design pattern usage.

```
MVCPatternDemo.java
```

```
public class MVCPatternDemo {
    public static void main(String[] args) {
       //fetch student record based on his roll no from the 
database
      Student model = retriveStudentFromDatabase();
       //Create a view : to write student details on console
       StudentView view = new StudentView();
       StudentController controller = new StudentController(model,
view);
       controller.updateView();
       //update model data
       controller.setStudentName("John");
       controller.updateView();
    }
    private static Student retriveStudentFromDatabase(){
      Student student = new Student();
       student.setName("Robert");
       student.setRollNo("10");
       return student;
\left\{\begin{array}{cc} 1 & 1 \\ 1 & 1 \end{array}\right\}}
```
Verify the output.

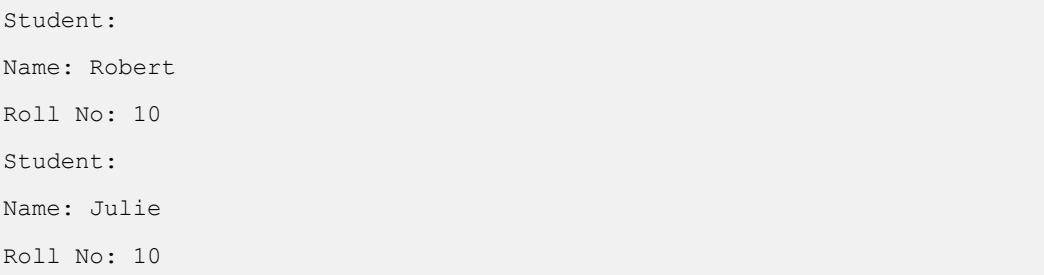

# Business Delegate Design Pattern

*This section describes business delegate pattern and its implementation.*

## usiness Delegate Pattern is used to decouple presentation tier and business tier. It is basically use to reduce communication or remote lookup functionality to business tier code in presentation tier code. In business tier we've following entities.

**Client** - Presentation tier code may be JSP, servlet or UI java code.

- **Business Delegate** A single entry point class for client entities to provide access to Business Service methods.
- **LookUp Service** Lookup service object is responsible to get relative business implementation and provide business object access to business delegate object.
- **Business Service** Business Service interface. Concrete classes implement this business service to provide actual business implementation logic.

### Implementation

We're going to create a *Client*, *BusinessDelegate*, *BusinessService*, *LookUpService*, *JMSService* and *EJBService.* 

These classes will be representing various entities of Business Delegate pattern.

*BusinessDelegatePatternDemo*, our demo class will use *BusinessDelegate* and *Client* to demonstrate use of Business Delegate pattern.

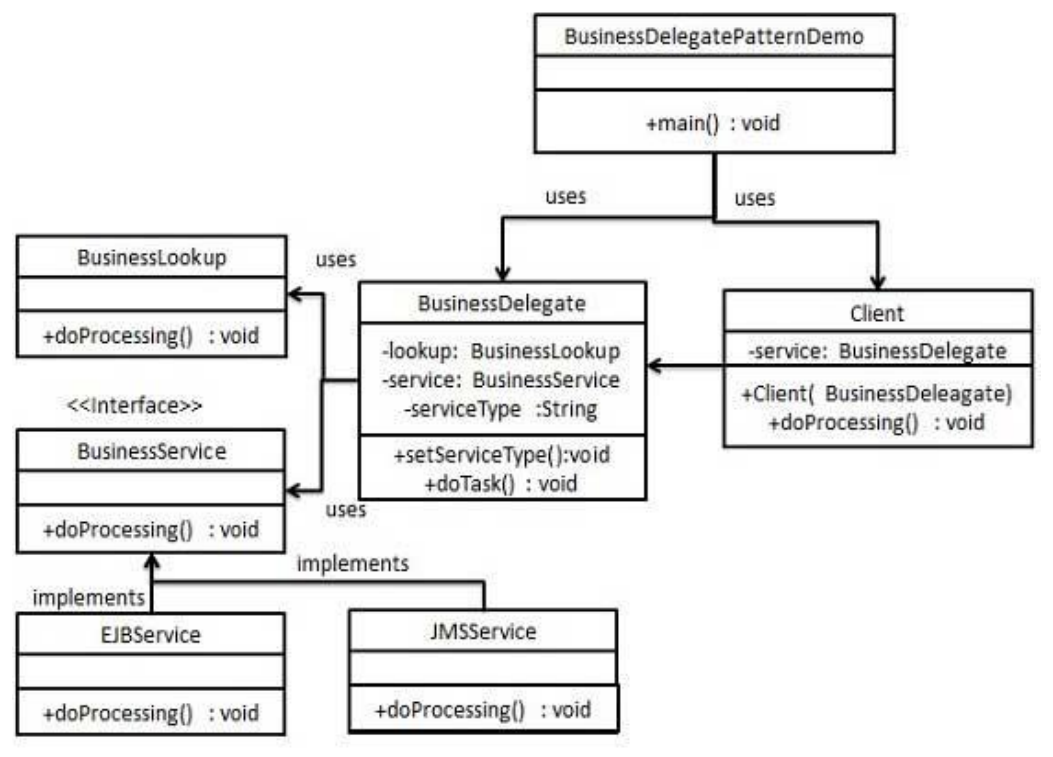

## Steps

Use the following steps to implement the above mentioned design pattern.

# Step 1

Create BusinessService Interface.

```
BusinessService.java
```

```
public interface BusinessService {
   public void doProcessing();
}
```
# Step 2

Create Concreate Service Classes.

```
EJBService.java
public class EJBService implements BusinessService {
    @Override
   public void doProcessing() {
       System.out.println("Processing task by invoking EJB Service");
 }
}
```
#### *JMSService.java*

```
public class JMSService implements BusinessService {
    @Override
   public void doProcessing() {
       System.out.println("Processing task by invoking JMS Service");
 }
}
```
# Step 3

Create Business Lookup Service.

```
BusinessLookUp.java
```

```
public class BusinessLookUp {
   public BusinessService getBusinessService(String serviceType){
      if(serviceType.equalsIgnoreCase("EJB")){
         return new EJBService();
       }else {
         return new JMSService();
 }
    }
}
```
Create Business Delegate.

```
BusinessLookUp.java
```

```
public class BusinessDelegate {
   private BusinessLookUp lookupService = new BusinessLookUp();
   private BusinessService businessService;
   private String serviceType;
    public void setServiceType(String serviceType){
       this.serviceType = serviceType;
 }
    public void doTask(){
      businessService = lookupService.getBusinessService(serviceType);
      businessService.doProcessing();
 }
}
```
# Step 5

Create Client.

```
Student.java
public class Client {
   BusinessDelegate businessService;
    public Client(BusinessDelegate businessService){
       this.businessService = businessService;
 }
    public void doTask(){
       businessService.doTask();
    }
}
```
# Step 6

Use BusinessDelegate and Client class to demonstrate Business Delegate pattern.

*BusinessDelegatePatternDemo.java*

```
public class BusinessDelegatePatternDemo {
    public static void main(String[] args) {
       BusinessDelegate businessDelegate = new BusinessDelegate();
      businessDelegate.setServiceType("EJB");
      Client client = new Client(businessDelegate);
       client.doTask();
```

```
 businessDelegate.setServiceType("JMS");
   client.doTask();
 }
```
}

Verify the output.

Processing task by invoking EJB Service Processing task by invoking JMS Service

# Composite Entity Design Pattern

*This section describes composite entity pattern and its implementation.*

# omposite Entity pattern is used in EJB persistence mechanism. A Composite entity is an

EJB entity bean which represents a graph of objects. When a composite entity is updated, internally dependent objects beans get updated automatically as being managed by EJB entity bean. Following are the participants in Composite Entity Bean.

- **Composite Entity** It is primary entity bean.It can be coarse grained or can contain a coarse grained object to be used for persistence purpose.
- **Coarse-Grained Object** -This object contains dependent objects. It has its own life cycle and also manages life cycle of dependent objects.
- **Dependent Object** Dependent objects is an object which depends on Coarse-Grained object for its persistence lifecycle.
- **Strategies** Strategies represents how to implement a Composite Entity.

## Implementation

We're going to create *CompositeEntity* object acting as CompositeEntity.

*CoarseGrainedObject* will be a class which contains dependent objects.

*CompositeEntityPatternDemo*, our demo class will use *Client* class to demonstrate use of Composite Entity pattern.

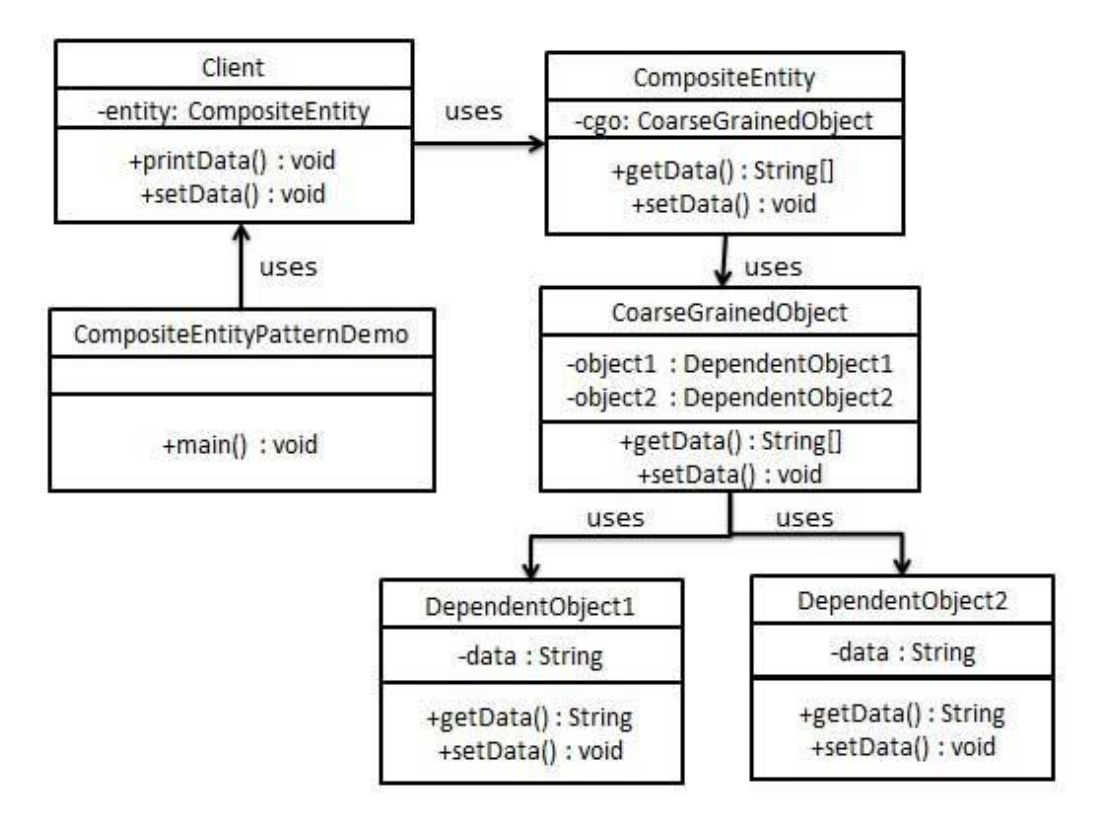

### Steps

Use the following steps to implement the above mentioned design pattern.

# Step 1

Create Dependent Objects.

### *DependentObject1.java*

```
public class DependentObject1 {
   private String data;
   public void setData(String data){
     this.data = data;
 }
    public String getData(){
      return data;
    }
}
```
### *DependentObject2.java*

```
public class DependentObject2 {
    private String data;
    public void setData(String data){
       this.data = data;
    }
    public String getData(){
      return data;
    }
}
```
# Step 2

Create Coarse Grained Object.

*CoarseGrainedObject.java*

```
public class CoarseGrainedObject {
   DependentObject1 do1 = new DependentObject1();
   DependentObject2 do2 = new DependentObject2();
   public void setData(String data1, String data2){
      do1.setData(data1);
      do2.setData(data2);
    }
   public String[] getData(){
      return new String[] {do1.getData(),do2.getData()};
    }
}
```
Create Composite Entity.

```
CompositeEntity.java
```

```
public class CompositeEntity {
   private CoarseGrainedObject cgo = new CoarseGrainedObject();
    public void setData(String data1, String data2){
       cgo.setData(data1, data2);
    }
    public String[] getData(){
       return cgo.getData();
    }
}
```
# Step 4

Create Client class to use Composite Entity.

```
Client.java
```

```
public class Client {
  private CompositeEntity compositeEntity = new CompositeEntity();
   public void printData(){
      for (int i = 0; i < compositeEntity.getData().length; i++) {
        System.out.println("Data: " + compositeEntity.getData()[i]);
 }
    }
   public void setData(String data1, String data2){
      compositeEntity.setData(data1, data2);
    }
}
```
# Step 5

Use the *Client* to demonstrate Composite Entity design pattern usage.

*CompositeEntityPatternDemo.java*

```
public class CompositeEntityPatternDemo {
   public static void main(String[] args) {
        Client client = new Client();
        client.setData("Test", "Data");
       client.printData();
       client.setData("Second Test", "Data1");
        client.printData();
    }
}
```
Verify the output.

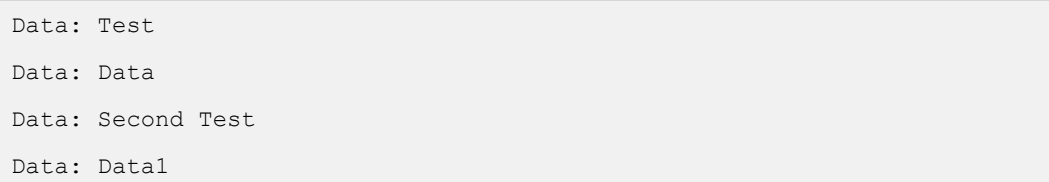

# Data Access Object Design Pattern

*This section describes data access object pattern and its implementation.*

ata Access Object Pattern or DAO pattern is used to separate low level data accessing API or operations from high level business services. Following are the participants in Data Access Object Pattern.

- **Data Access Object Interface** This interface defines the standard operations to be performed on a model object(s).
- **Data Access Object concrete class** -This class implements above interface. This class is responsible to get data from a datasource which can be database / xml or any other storage mechanism.
- **Model Object or Value Object** This object is simple POJO containing get/set methods to store data retrieved using DAO class.

## Implementation

We're going to create a *Student* object acting as a Model or Value Object.*StudentDao* is Data Access Object Interface.*StudentDaoImpl* is concrete class implementing Data Access Object Interface.

*DaoPatternDemo*, our demo class will use *StudentDao* demonstrate use of Data Access Object pattern.

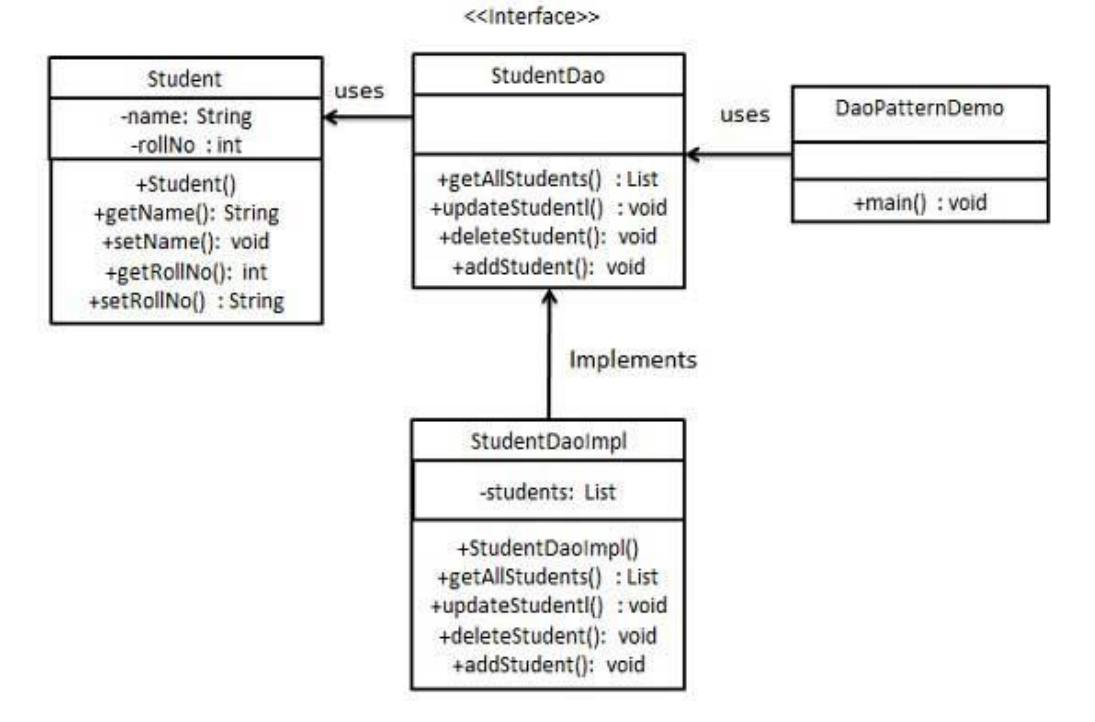
Use the following steps to implement the above mentioned design pattern.

## Step 1

Create Value Object.

```
Student.java
```

```
public class Student {
    private String name;
    private int rollNo;
    Student(String name, int rollNo){
      this.name = name;
       this.rollNo = rollNo;
    }
    public String getName() {
       return name;
    }
    public void setName(String name) {
       this.name = name;
 }
    public int getRollNo() {
       return rollNo;
    }
    public void setRollNo(int rollNo) {
       this.rollNo = rollNo;
    }
}
```
## Step 2

Create Data Access Object Interface.

#### *StudentDao.java*

```
import java.util.List;
public interface StudentDao {
   public List<Student> getAllStudents();
   public Student getStudent(int rollNo);
  public void updateStudent (Student student);
   public void deleteStudent (Student student);
}
```
Create concreate class implementing above interface.

```
StudentDaoImpl.java
```

```
import java.util.ArrayList;
import java.util.List;
public class StudentDaoImpl implements StudentDao {
    //list is working as a database
  List<Student> students;
    public StudentDaoImpl(){
     students = new ArrayList<Student>();
     Student student1 = new Student("Robert", 0);
     Student student2 = new Student ("John", 1);
       students.add(student1);
       students.add(student2);
 }
    @Override
    public void deleteStudent(Student student) {
      students.remove(student.getRollNo());
       System.out.println("Student: Roll No " + student.getRollNo()
          +", deleted from database");
    }
    //retrive list of students from the database
    @Override
    public List<Student> getAllStudents() {
      return students;
    }
    @Override
    public Student getStudent(int rollNo) {
      return students.get(rollNo);
    }
    @Override
   public void updateStudent(Student student) {
     students.get(student.getRollNo()).setName(student.getName());
      System.out.println("Student: Roll No " + student.getRollNo()
          +", updated in the database");
    }
}
```
Use the *StudentDao* to demonstrate Data Access Object pattern usage.

*CompositeEntityPatternDemo.java*

```
public class DaoPatternDemo {
   public static void main(String[] args) {
      StudentDao studentDao = new StudentDaoImpl();
      //print all students
      for (Student student : studentDao.getAllStudents()) {
         System.out.println("Student: [RollNo : "
            +student.getRollNo()+", Name : "+student.getName()+" ]");
 }
       //update student
      Student student =studentDao.getAllStudents().get(0);
       student.setName("Michael");
     studentDao.updateStudent(student);
      //get the student
      studentDao.getStudent(0);
      System.out.println("Student: [RollNo : "
          +student.getRollNo()+", Name : "+student.getName()+" ]");
 }
}
```
## Step 5

```
Student: [RollNo : 0, Name : Robert ]
Student: [RollNo : 1, Name : John ]
Student: Roll No 0, updated in the database
Student: [RollNo : 0, Name : Michael ]
```
# CHAPTER 31

## Front Controller Design Pattern

*This section describes front controller pattern and its implementation.*

he front controller design pattern is used to provide a centralized request handling

mechanism so that all requests will be handled by a single handler. This handler can do the authentication/ authorization/ logging or tracking of request and then pass the requests to corresponding handlers. Following are the entities of this type of design pattern.

- **Front Controller** Single handler for all kind of request coming to the application (either web based/ desktop based).
- **Dispatcher** Front Controller may use a dispatcher object which can dispatch the request to corresponding specific handler.
- **View** Views are the object for which the requests are made.

## Implementation

We're going to create a *FrontController*, *Dispatcher* to act as Front Controller and Dispatcher correspondingly. *HomeView* and *StudentView* represent various views for which requests can come to front controller.

*FrontControllerPatternDemo*, our demo class will use *FrontController* ato demonstrate Front Controller Design Pattern.

## Class Diagram

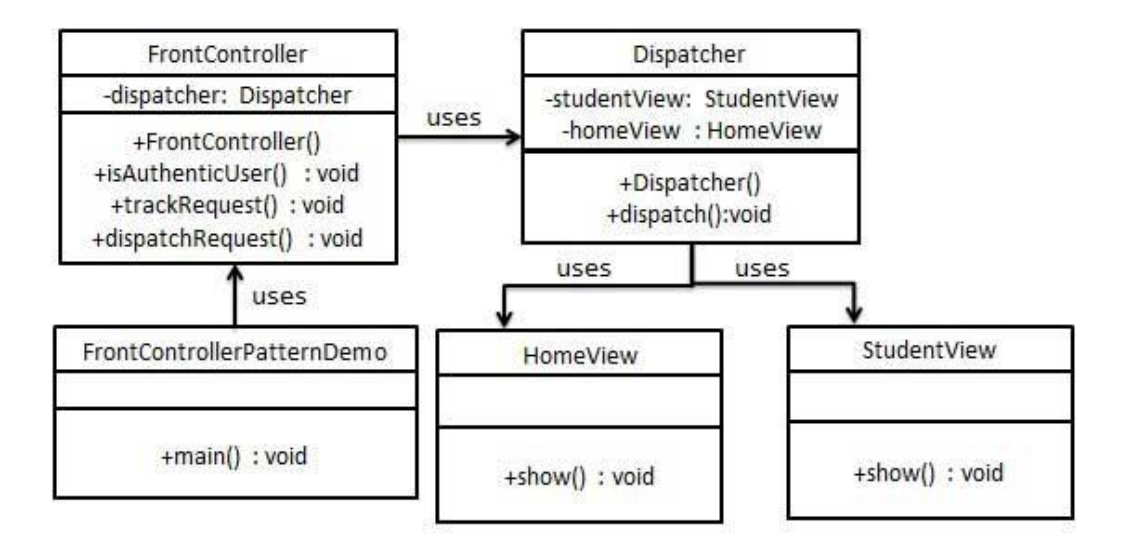

Use the following steps to implement the above mentioned design pattern.

## Step 1

Create Views.

```
HomeView.java
```

```
public class HomeView {
    public void show(){
       System.out.println("Displaying Home Page");
 }
}
```
*StudentView.java*

```
public class StudentView {
    public void show(){
       System.out.println("Displaying Student Page");
    }
}
```
## Step 2

Create Dispatcher.

```
Dispatcher.java
```

```
public class Dispatcher {
   private StudentView studentView;
   private HomeView homeView;
   public Dispatcher(){
       studentView = new StudentView();
      homeView = new HomeView();
    }
    public void dispatch(String request){
       if(request.equalsIgnoreCase("STUDENT")){
          studentView.show();
       }else{
          homeView.show();
       }
    }
}
```
## Step 3

Create FrontController

```
Context.java
```

```
public class FrontController {
```
### **[TUTORIALS POINT](htt://www.tutorialspoint.com/)**

[Simply Easy Learning](htt://www.tutorialspoint.com/) **Page 143** 

```
 private Dispatcher dispatcher;
   public FrontController(){
      dispatcher = new Dispatcher();
 }
   private boolean isAuthenticUser(){
      System.out.println("User is authenticated successfully.");
      return true;
 }
   private void trackRequest(String request){
      System.out.println("Page requested: " + request);
 }
   public void dispatchRequest(String request){
      //log each request
      trackRequest(request);
      //authenticate the user
      if(isAuthenticUser()){
         dispatcher.dispatch(request);
 }
    }
}
```
Use the *FrontController* to demonstrate Front Controller Design Pattern.

*FrontControllerPatternDemo.java*

```
public class FrontControllerPatternDemo {
   public static void main(String[] args) {
     FrontController frontController = new FrontController();
       frontController.dispatchRequest("HOME");
      frontController.dispatchRequest("STUDENT");
 }
}
```
## Step 5

```
Page requested: HOME
User is authenticated successfully.
Displaying Home Page
Page requested: STUDENT
User is authenticated successfully.
Displaying Student Page
```
# CHAPTER 32

# Intercepting Filter Design Pattern

*This section describes intercepting filter pattern and its implementation.*

# he intercepting filter design pattern is used when we want to do some pre-processing /

post-processing with request or response of the application. Filters are defined and applied on the request before passing the request to actual target application. Filters can do the authentication/ authorization/ logging or tracking of request and then pass the requests to corresponding handlers. Following are the entities of this type of design pattern.

- **Filter** Filter which will perform certain task prior or after execution of request by request handler.
- **Filter Chain** Filter Chain carries multiple filters and help to execute them in defined order on target.
- **Target** Target object is the request handler
- **Filter Manager** Filter Manager manages the filters and Filter Chain.
- **Client** Client is the object who sends request to the Target object.

### Implementation

We're going to create a *FilterChain*, *FilterManager*, *Target*, *and Client* as various objects representing our entities.*AuthenticationFilter* and *DebugFilter* represents concrete filters.

*InterceptingFilterDemo*, our demo class will use *Client* to demonstrate Intercepting Filter Design Pattern.

## Class Diagram

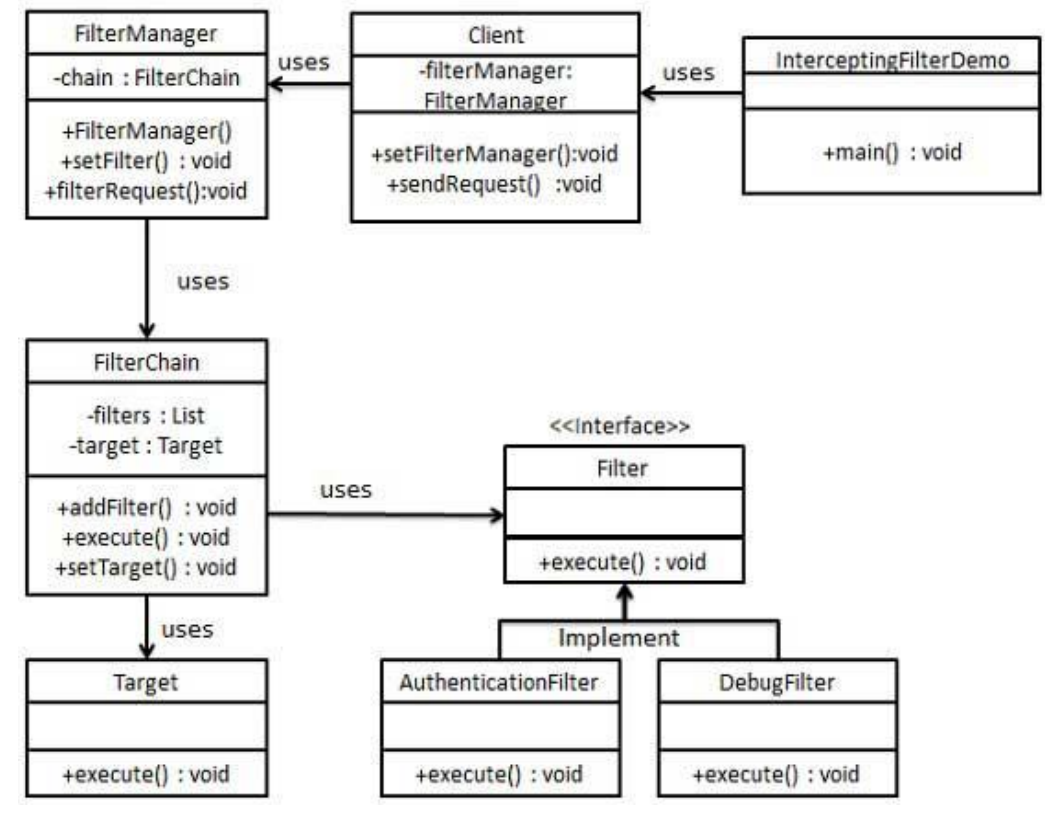

Use the following steps to implement the above mentioned design pattern.

## Step 1

Create Filter interface.

```
Filter.java
public interface Filter {
   public void execute(String request);
}
```
## Step 2

Create concrete filters.

```
AuthenticationFilter.java
```

```
public class AuthenticationFilter implements Filter {
    public void execute(String request){
       System.out.println("Authenticating request: " + request);
    }
}
```
#### *DebugFilter.java*

```
public class DebugFilter implements Filter {
     public void execute(String request){
         System.out.println("request log: " + request);
\left\{\begin{array}{cc} 1 & 1 \\ 1 & 1 \end{array}\right\}}
```
## Step 3

Create Target

```
Target.java
```

```
public class Target {
   public void execute(String request){
      System.out.println("Executing request: " + request);
 }
}
```
Create Filter Chain

```
FilterChain.java
```

```
import java.util.ArrayList;
import java.util.List;
public class FilterChain {
    private List<Filter> filters = new ArrayList<Filter>();
    private Target target;
   public void addFilter(Filter filter){
       filters.add(filter);
    }
    public void execute(String request){
       for (Filter filter : filters) {
         filter.execute(request);
 }
       target.execute(request);
    }
    public void setTarget(Target target){
       this.target = target;
 }
}
```
## Step 5

Create Filter Manager

#### *FilterManager.java*

```
public class FilterManager {
   FilterChain filterChain;
    public FilterManager(Target target){
      filterChain = new FilterChain();
       filterChain.setTarget(target);
 }
    public void setFilter(Filter filter){
       filterChain.addFilter(filter);
 }
    public void filterRequest(String request){
       filterChain.execute(request);
 }
}
```
Create Client

#### *Client.java*

```
public class Client {
    FilterManager filterManager;
    public void setFilterManager(FilterManager filterManager){
        this.filterManager = filterManager;
    }
    public void sendRequest(String request){
        filterManager.filterRequest(request);
\left\{\begin{array}{cc} 1 & 1 \\ 1 & 1 \end{array}\right\}}
```
## Step 7

Use the *Client* to demonstrate Intercepting Filter Design Pattern.

#### *FrontControllerPatternDemo.java*

```
public class InterceptingFilterDemo {
   public static void main(String[] args) {
      FilterManager filterManager = new FilterManager(new Target());
      filterManager.setFilter(new AuthenticationFilter());
      filterManager.setFilter(new DebugFilter());
      Client client = new Client();
      client.setFilterManager(filterManager);
      client.sendRequest("HOME");
    }
}
```
## Step 8

```
Authenticating request: HOME
request log: HOME
Executing request: HOME
```
# CHAPTER 33

## Service Locator Design Pattern

*This section describes service locator pattern and its implementation.*

he service locator design pattern is used when we want to locate various services using JNDI lookup. Considering high cost of looking up JNDI for a service, Service Locator pattern makes use of caching technique.

For the first time a service is required, Service Locator looks up in JNDI and caches the service object. Further lookup or same service via Service Locator is done in its cache which improves the performance of application to great extent. Following are the entities of this type of design pattern.

- **Service** Actual Service which will process the request. Reference of such service is to be looked upon in JNDI server.
- **Context / Initial Context** -JNDI Context, carries the reference to service used for lookup purpose.
- **Service Locator** Service Locator is a single point of contact to get services by JNDI lookup, caching the services.
- **Cache** Cache to store references of services to reuse them.
- **Client** Client is the object who invokes the services via ServiceLocator.

## Implementation

We're going to create a *ServiceLocator*, *InitialContext*, *Cache*, *and Service* as various objects representing our entities.*Service1* and *Service2* represents concrete services.

*ServiceLocatorPatternDemo*, our demo class is acting as a client here and will use *ServiceLocator* to demonstrate Service Locator Design Pattern.

## Class Diagram

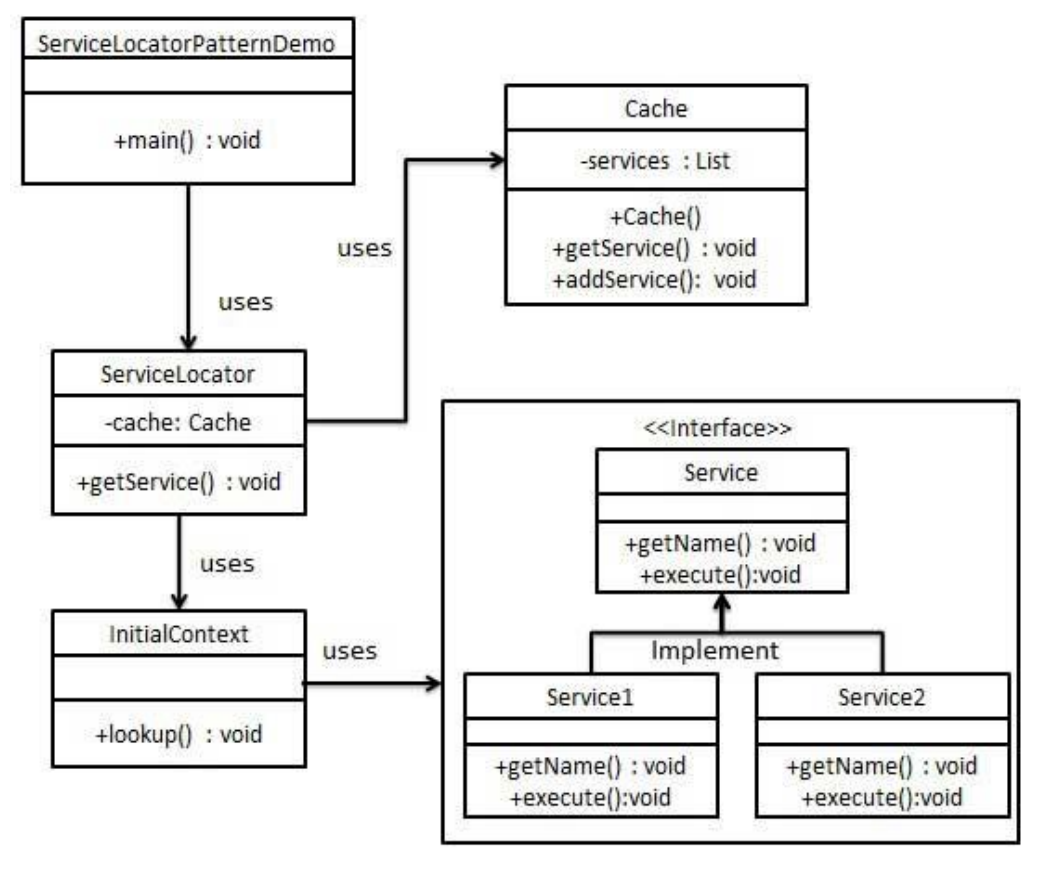

Use the following steps to implement the above mentioned design pattern.

## Step 1

Create Service interface.

```
Service.java
```

```
public interface Service {
   public String getName();
   public void execute();
}
```
## Step 2

Create concrete services.

```
Service1.java
```

```
public class Service1 implements Service {
   public void execute(){
      System.out.println("Executing Service1");
    }
   @Override
   public String getName() {
       return "Service1";
 }
}
```
#### *Service2.java*

```
public class Service2 implements Service {
   public void execute(){
       System.out.println("Executing Service2");
    }
   @Override
   public String getName() {
      return "Service2";
 }
}
```
## Step 3

Create InitialContext for JNDI lookup

#### *InitialContext.java*

```
public class InitialContext {
   public Object lookup(String jndiName){
       if(jndiName.equalsIgnoreCase("SERVICE1")){
```
**[TUTORIALS POINT](htt://www.tutorialspoint.com/)** [Simply Easy Learning](htt://www.tutorialspoint.com/) **Page 152** 

```
 System.out.println("Looking up and creating a new Service1 
object");
          return new Service1();
       }else if (jndiName.equalsIgnoreCase("SERVICE2")){
          System.out.println("Looking up and creating a new Service2 
object");
          return new Service2();
       }
       return null;
   }
}
```
Create Cache

```
Cache.java
```

```
import java.util.ArrayList;
import java.util.List;
public class Cache {
   private List<Service> services;
    public Cache(){
     services = new ArrayList<Service>();
    }
   public Service getService(String serviceName){
       for (Service service : services) {
          if(service.getName().equalsIgnoreCase(serviceName)){
             System.out.println("Returning cached "+serviceName+" 
object");
             return service;
 }
       }
      return null;
    }
   public void addService(Service newService){
       boolean exists = false;
       for (Service service : services) {
          if(service.getName().equalsIgnoreCase(newService.getName())){
             exists = true;
 }
 }
       if(!exists){
        services.add(newService);
       }
    }
}
```
Create Service Locator

```
ServiceLocator.java
```

```
public class ServiceLocator {
   private static Cache cache;
    static {
     cache = new Cache();
    }
   public static Service getService(String jndiName){
      Service service = cache.getService(jndiName);
      if(service != null){
          return service;
 }
     InitialContext context = new InitialContext();
     Service service1 = (Service)context.lookup(jndiName);
      cache.addService(service1);
      return service1;
    }
}
```
## Step 6

Use the *ServiceLocator* to demonstrate Service Locator Design Pattern.

*ServiceLocatorPatternDemo.java*

```
public class ServiceLocatorPatternDemo {
   public static void main(String[] args) {
      Service service = ServiceLocator.getService("Service1");
     service.execute();
      service = ServiceLocator.getService("Service2");
       service.execute();
      service = ServiceLocator.getService("Service1");
      service.execute();
     service = ServiceLocator.getService("Service2");
      service.execute();
   }
}
```

```
Looking up and creating a new Service1 object
Executing Service1
Looking up and creating a new Service2 object
Executing Service2
Returning cached Service1 object
Executing Service1
Returning cached Service2 object
Executing Service2
```
# CHAPTER 34

## Transfer Object Design Pattern

*This section describes transfer object pattern and its implementation.*

## he Transfer Object pattern is used when we want to pass data with multiple attributes in

one shot from client to server. Transfer object is also known as Value Object. Transfer Object is a simple POJO class having getter/setter methods and is serializable so that it can be transferred over the network.

It does not have any behavior. Server Side business class normally fetches data from the database and fills the POJO and send it to the client or pass it by value. For client, transfer object is read-only. Client can create its own transfer object and pass it to server to update values in database in one go. Following are the entities of this type of design pattern.

- **Business Object** Business Service which fills the Transfer Object with data.
- **Transfer Object** -Simple POJO, having methods to set/get attributes only.
- **Client** Client either requests or sends the Transfer Object to Business Object.

### Implementation

We're going to create a *StudentBO* as Business Object, *Student* as Transfer Object representing our entities.

*TransferObjectPatternDemo*, our demo class is acting as a client here and will use *StudentBO* and*Student* to demonstrate Transfer Object Design Pattern.

## Class Diagram

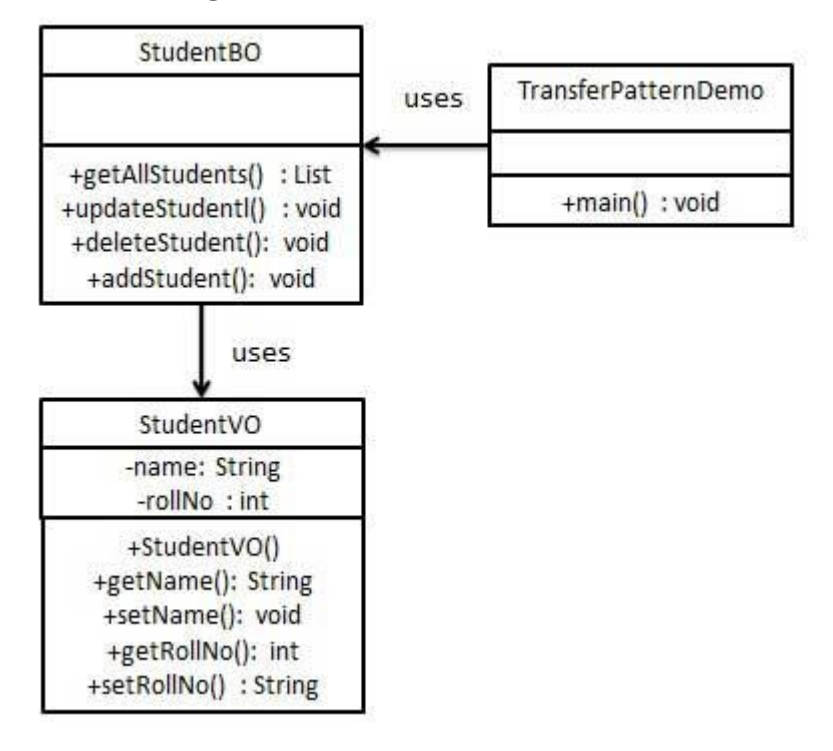

Use the following steps to implement the above mentioned design pattern.

## Step 1

Create Transfer Object.

```
StudentVO.java
```

```
public class StudentVO {
   private String name;
   private int rollNo;
    StudentVO(String name, int rollNo){
      this.name = name;
       this.rollNo = rollNo;
    }
   public String getName() {
       return name;
    }
   public void setName(String name) {
      this.name = name; }
   public int getRollNo() {
       return rollNo;
    }
    public void setRollNo(int rollNo) {
       this.rollNo = rollNo;
    }
}
```
## Step 2

Create Business Object.

*StudentBO.java*

```
import java.util.ArrayList;
import java.util.List;
public class StudentBO {
    //list is working as a database
   List<StudentVO> students;
    public StudentBO(){
      students = new ArrayList<StudentVO>();
      StudentVO student1 = new StudentVO("Robert", 0);
     StudentVO student2 = new StudentVO("John", 1);
       students.add(student1);
       students.add(student2);
    }
```

```
 public void deleteStudent(StudentVO student) {
      students.remove(student.getRollNo());
      System.out.println("Student: Roll No "
      + student.getRollNo() +", deleted from database");
 }
   //retrive list of students from the database
   public List<StudentVO> getAllStudents() {
      return students;
 }
   public StudentVO getStudent(int rollNo) {
      return students.get(rollNo);
    }
   public void updateStudent(StudentVO student) {
      students.get(student.getRollNo()).setName(student.getName());
      System.out.println("Student: Roll No "
      + student.getRollNo() +", updated in the database");
    }
}
```
Use the *StudentBO* to demonstrate Transfer Object Design Pattern.

*TransferObjectPatternDemo.java*

```
public class TransferObjectPatternDemo {
    public static void main(String[] args) {
      StudentBO studentBusinessObject = new StudentBO();
       //print all students
       for (StudentVO student : studentBusinessObject.getAllStudents())
{
          System.out.println("Student: [RollNo : "
          +student.getRollNo()+", Name : "+student.getName()+" ]");
       }
       //update student
       StudentVO student =studentBusinessObject.getAllStudents().get(0);
       student.setName("Michael");
      studentBusinessObject.updateStudent(student);
       //get the student
       studentBusinessObject.getStudent(0);
       System.out.println("Student: [RollNo : "
       +student.getRollNo()+", Name : "+student.getName()+" ]");
    }
}
```
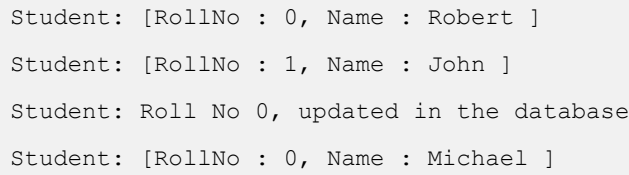

# APPENDIX A

## About [tutorialspoint.com](http://www.tutorialspoint.com/)

#### **Tutorials Point is not a commercial site, this site has been created just for educational purposes and to help the people who are enthusiastic to learn new technologies....**

Tutorials Point is aiming to provide the Best Training Materials on highly demanding technical and managerial subjects like:

- Python
- Ruby
- HTML5
- CSS
- JavaScript and related frameworks
- Ruby on Rails
- JAVA and related technologies
- PMP Exams
- Earned Value Management
- Six Sigma
- Parrot
- AJAX
- PHP Programming
- HTML and XHTML
- CGI and Perl
- C Programming
- C++ Programming
- XML-RPC
- SOAP Communication
- HTTP Protocol
- Unix Makefile
- Web Services
- WSDL and UDDI
- Wi-Fi and WiMAX
- Many more...

**TutorialsPoint** is a FREE site and will remain FREE in future as well.....If you think it is worth to visit this website, kindly share it with your friends and colleagues.

Please send us your feedback at [webmaster@tutorialspoint.com](file:///C:/Users/GB3824/Downloads/webmaster@tutorialspoint.com)

Thanks for visiting us.